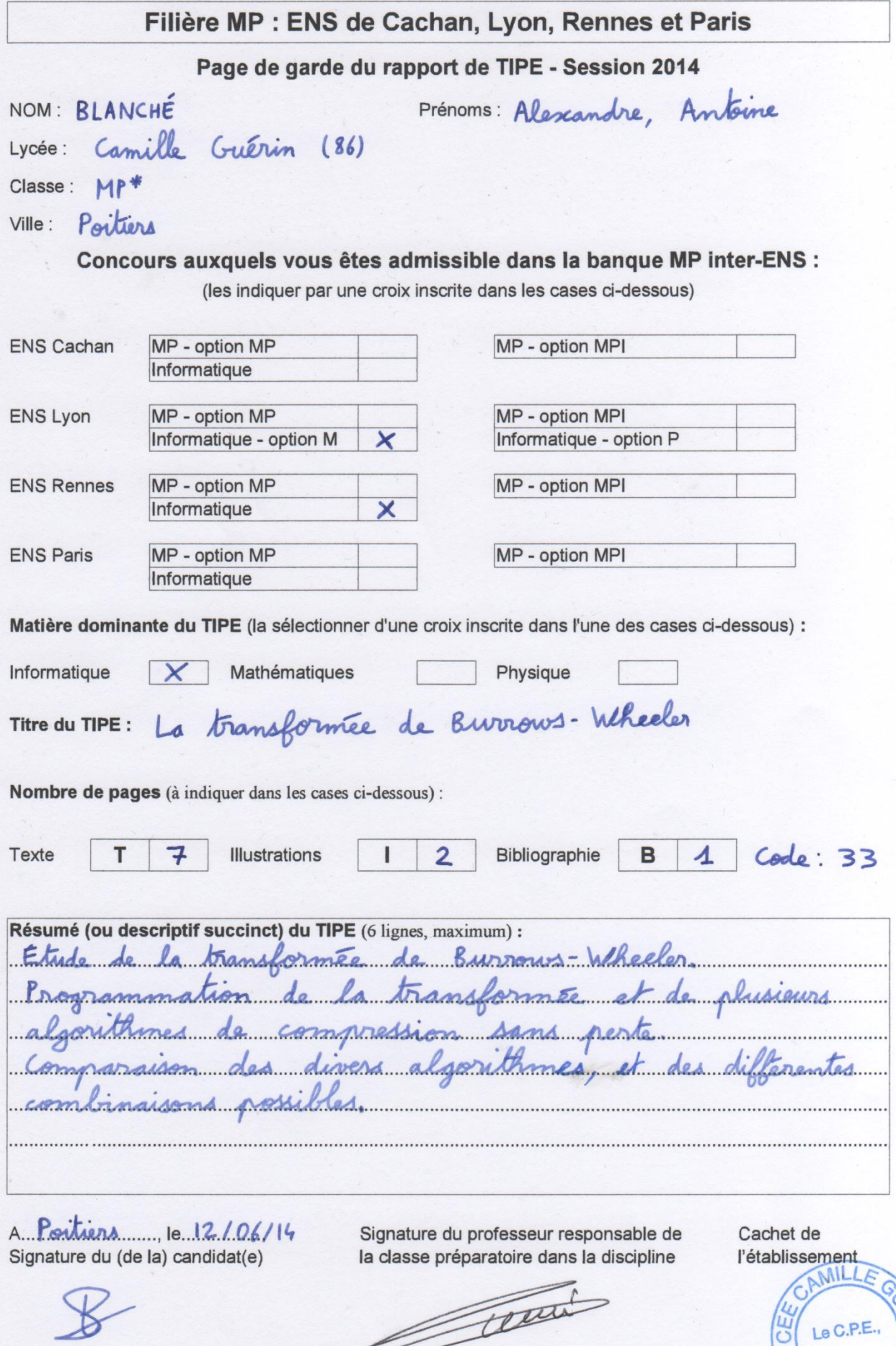

**ASERIN-**COITIE

**Travaux d'Initiative Personnelle Encadrés**

# **La Transformée de Burrows-Wheeler**

## **Introduction**

Notre société actuelle, entièrement tournée vers les technologies du numérique, impose de nombreux transferts d'informations. Nous avons donc étudié des techniques de compression de données, de type « sans perte », qui conservent l'intégralité de l'information présente dans un fichier, par le biais de transformations bijectives.

Nous nous sommes intéressés à la transformée de Burrows-Wheeler, un algorithme de « précompression », qui modifie une chaîne afin d'améliorer l'efficacité d'autres algorithmes. Notre objectif était donc d'implémenter rigoureusement et efficacement cette transformée, puis de programmer d'autres algorithmes de compression courants qui peuvent lui être appliqués, et analyser son impact en comparant diverses critères.

Ce TIPE a été mené conjointement avec Guillaume Ménard.

## **I. Présentation de la transformée**

- a) Principe de base
- b) Intérêt de la transformée

### **II. Présentation des algorithmes**

- a) MTF, RLE, Huffman
- b) Subtilités d'implémentation
- c) L'implémentation du tri

### **III. Comparaison des algorithmes**

- a) En temps de calcul
- b) En taux de compression
- c) Remarques

# **I. Présentation de la transformée de Burrows-Wheeler**

# **a) Principe de base**

La transformée de Burrows-Wheeler est un algorithme inventé en 1994 par M. Burrows et D.J. Wheeler. Cet algorithme ne compresse pas en tant que tel, mais réorganise les caractères d'une chaîne afin d'améliorer le taux de compression d'autres algorithmes de compression sans perte qui lui seraient appliqués. Cette transformation est utilisée notamment dans la compression bzip2 ou en séquençage d'ADN.

Traitons l'exemple « BLAN-MENA » :

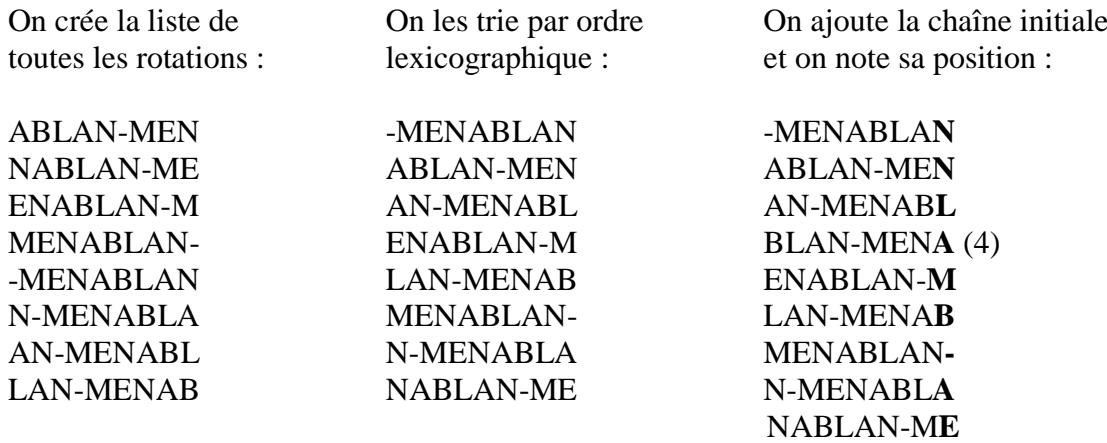

Enfin, on extrait le dernier caractère de chaque rotation triée, et on adjoint la position de la chaîne initiale. On obtient ainsi la chaîne : **4NNLAMB-AE**

Pour le décodage : on part de la chaîne « 4NNLAMB-AE ».

On trie les couples (caractère, position de ce caractère dans la chaîne) par ordre lexicographique, comme ceci :

 $(-,7)$ ;  $(A,4)$ ;  $(A,8)$ ;  $(B,6)$ ;  $(E,9)$ ;  $(L,3)$ ;  $(M,5)$ ;  $(N,1)$ ;  $(N,2)$ 

Puis on débute à la position donnée (ici 4) et on parcourt d'indice en indice :

Le couple 4 est (B, 6), il pointe vers le couple 6 (L, 3), qui pointe vers le couple 3 (A, 8), et ainsi de suite jusqu'à retomber sur la position initiale, 4.

(4) B  $\rightarrow$  (6) L  $\rightarrow$  (3) A  $\rightarrow$  (8) N  $\rightarrow$  (1) -  $\rightarrow$  (7) M  $\rightarrow$  (5) E  $\rightarrow$  (9) N  $\rightarrow$  (2) A  $\rightarrow$  (4) stop

On renvoie bien la chaîne initiale : **BLAN-MENA**

# **b) Intérêt de la transformée**

Le principal intérêt de cette réorganisation est d'augmenter la probabilité d'avoir une succession de plusieurs caractères identiques :

```
bw "moi et toi et lui";;
- : string = "11iitt oou itmee l"
```

```
Ici, on a plusieurs fois le motif « _et ». Les rotations correspondantes seront successives après l'étape de tri :
…
_et_lui_moi_et_toi
_et_toi_et_lui_moi
```
…

On a donc des caractères « i », qui précèdent le motif « \_et », côte-à-côte dans la chaîne finale.

Exemple :

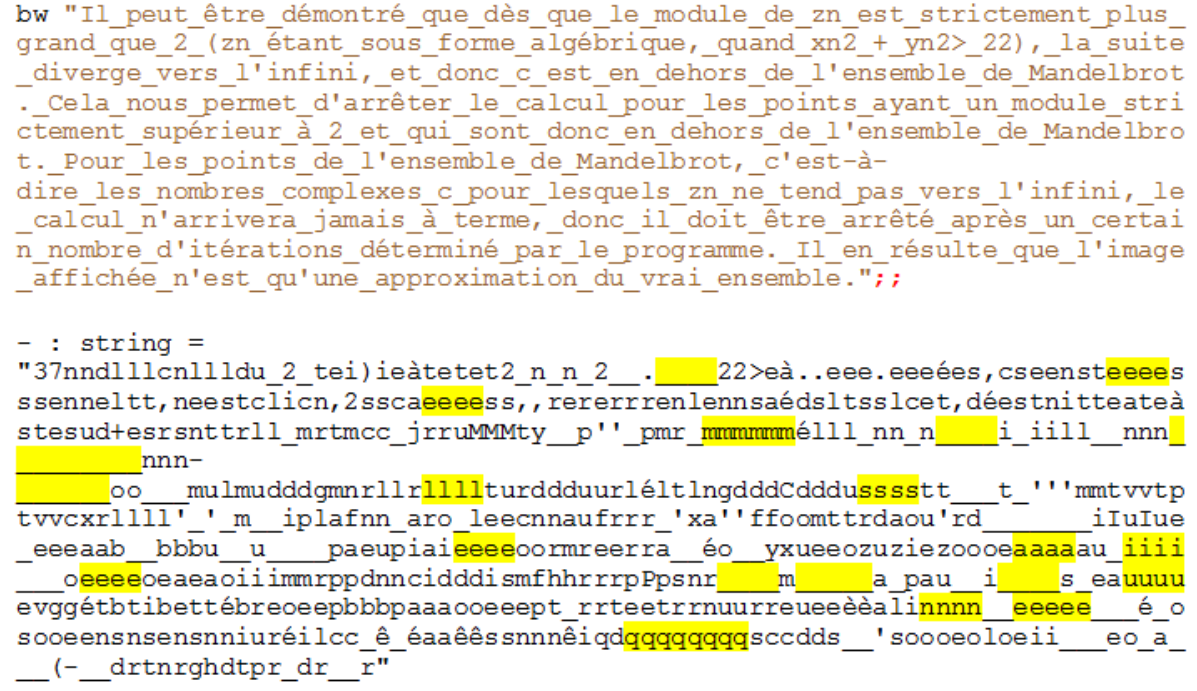

On remarque ici de nombreux motifs de caractères identiques successifs dans la chaîne codée. En jaune ceux de plus de 4 caractères.

# **II. Présentation des algorithmes**

# **a) MTF, RLE, Huffman**

**i. MTF**

L'algorithme Move-to-front est très souvent utilisé pour accompagner la transformée de Burrows-Wheeler. Il ne compresse pas, mais change la valeur des caractères de la chaîne afin de rendre certains plus communs, typiquement les premiers de l'alphabet.

Son déroulement est le suivant :

La chaîne est notée s.

- On forme une liste l recueillant les caractères utilisés (ici le code ASCII) :

 $l = \frac{1}{000}$ ; /001; /002; ...; 'a'; 'b'; 'c'; ...; 'y'

- On crée une chaîne vide s' de même longueur que s.

- Pour chaque caractère *ch* de s:

On cherche la position de *ch* dans l, et on place dans s' le caractère correspondant.

Ex : Si s.[29] = 'a' et que 'a' est en position 35 dans l à cette étape, alors s'.[29] reçoit '#', le caractère n°35 en ASCII.

Puis on supprime *ch* de l, et on l'ajoute en tête.

Ainsi, on a remplacé les caractères du texte par d'autres, qui apparaîtront plus souvent, donc plus économes avec un codage entropique de type Huffman.

**ii. RLE**

Run-Length-Encoding est un algorithme très simple et couramment utilisé de compression sans perte. Il remplace une séquence de plusieurs caractères identiques par la longueur de la séquence, suivie du caractère.

```
rle "aaaaaaaaaaaaaaaabbbbbbbbbbbbbbbbbccddddddfghijjj";;
```
 $-$ : string = "16a16b2c6dfghi4j"

Cet algorithme est parfaitement adapté à la transformée de Burrows-Wheeler, qui crée de nombreuses répétitions.

La principale difficulté dans l'implémentation venait de la présence éventuelle de tous les caractères ASCII dans la chaîne, d'où l'emploi d'un caractère d'échappement, annonçant un passage en mode chiffre/mode lettre, caractère qu'il fallait également gérer. Nous sommes donc arrivés à une version universelle, qui accepte tout type de chaînes.

**iii. Huffman**

Les codages de Huffman sont tels que le nombre de bits sur lequel un caractère est codé dépend de son nombre d'occurrences. Un caractère courant sera codé sur un nombre restreint de bits.

Huffman, optimal du point de vue de la longueur, est un sujet très vaste que je ne développerai pas ici. Notre transformée peut cependant améliorer son efficacité.

# **b) Subtilités d'implémentation**

**i. Suffix-Array**

L'idée du Suffix-Array est due à U. Manber et G. Myers en 1990.

Cela consiste à remplacer un tableau de chaînes par un tableau d'entiers, chacun représentant le point de départ du suffixe (ou de la rotation).

 $BABCA \rightarrow 1$  $ABCA \rightarrow 2$  $BCA \rightarrow 3$  $CA \rightarrow 4$  $A \rightarrow 5$ 

Cette méthode a permis de résoudre le problème de la complexité spatiale quadratique que nous avions naïvement au départ.

On trie donc le tableau [|1 ; 2 ; 3 ; 4 ; 5|] en [|5 ; 2 ; 1 ; 3 ; 4|], qui représente le Suffix-Array des rotations triées.

**ii. EOF**

Burrows et Wheeler donnent une méthode d'amélioration du tri, utilisant un caractère *EOF* (End-Of-File), que l'on notera \$.

Ce caractère ne doit pas apparaître dans le reste de la chaîne, et possède une valeur quelconque dans l'ordre lexicographique, que nous avons prise strictement supérieure à toutes les autres. Trier les rotations d'une chaîne S revient à trier les suffixes de la concaténation de S avec l'*EOF* :

Cette technique enlève les cas d'égalités qui empêchent de trier simplement les suffixes sans *EOF*. Le temps de calcul est donc expérimentalement divisé par 2.

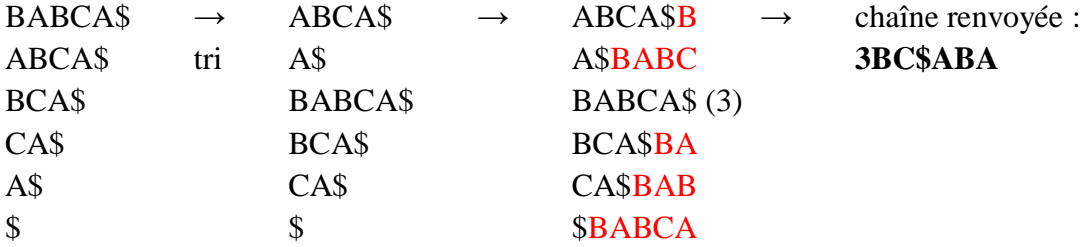

La position de l'*EOF* coïncidant avec la position transmise, nous avons considéré un *EOF* fictif, non physiquement présent, résolvant la recherche d'un caractère libre.

Nous renvoyons donc : **3BCABA**

À la décompression :

Nous trions les caractères, en augmentant leur position de 1 après la position donnée (ici 3), pour simuler l'existence de l'*EOF*:

 $(A,4)$ ;  $(A,6)$ ;  $(B,1)$ ;  $(B,5)$ ;  $(C,2)$ ;  $(\$,3)$ 

Nous décodons jusqu'à ce que le pointeur nous envoie vers la pseudo-case contenant l'*EOF* (ici 6) :  $(3)$  B  $\rightarrow$  (1) A  $\rightarrow$  (4) B  $\rightarrow$  (5) C  $\rightarrow$  (2) A  $\rightarrow$  (6) : **BABCA** 

La technique de l'*EOF* n'a aucune contrainte et accélère grandement l'étape de tri.

## **c) L'implémentation du tri**

L'étape de tri étant de loin la plus lente, Burrows et Wheeler en proposent une implémentation efficace mais complexe. Nous avons donc préféré une méthode plus simple, imaginée par les chercheurs U. Manber et G. Myers, ayant pour but de remplacer le Quicksort naïf.

### **Radix Sort**

Le principe du tri Radix est simple : on trie les chaînes caractère par caractère, ce qui mène à former des classes d'équivalence, regroupant les chaînes égales selon leurs p premiers caractères, au bout de la p<sup>e</sup> étape.

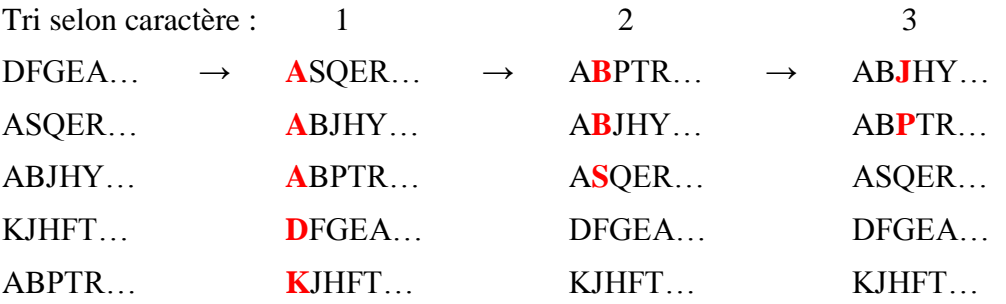

Une implémentation astucieuse donne une complexité en pire cas O(nk) si l'on arrête le tri au bout de k caractères pour une chaîne de taille n.

### **Méthode de Manber et Myers**

Cette méthode exploite le caractère cyclique des chaînes à trier.

On effectue un Radix de k caractères. Les chaînes d'une même classe d'équivalence sont égales selon leurs k premiers caractères. On souhaite donc les trier selon leurs caractères k+1 à 2k. Ces caractères sont justement les préfixes de rotations déjà pré-triées. Il suffit donc de parcourir le tableau des chaînes pré-trié et replacer les éléments de la classe dans l'ordre de leurs « jumeaux » décalés de k caractères.

### Exemple :

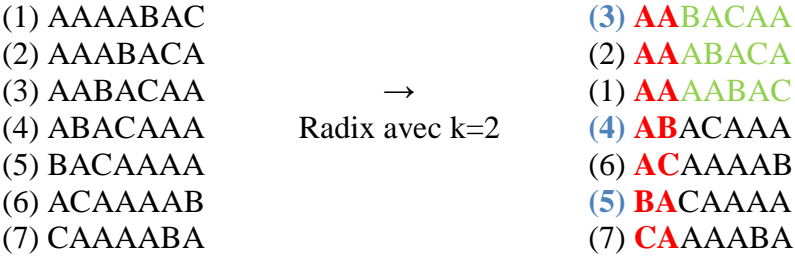

Ici il n'y a qu'une classe, qui contient les chaînes (3),(2),(1). On souhaite les trier selon leurs successeurs, en vert, représentant respectivement les rotations (5), (4), (3), en bleu.

Ces rotations ont déjà été pré-triées dans l'ordre  $(3) - (4) - (5)$ .

On place donc l'antécédent de (3) en premier : (1) ; puis celui de (4) et enfin celui de (5), respectivement (2) et (3).

### **(1)** AAAABAC

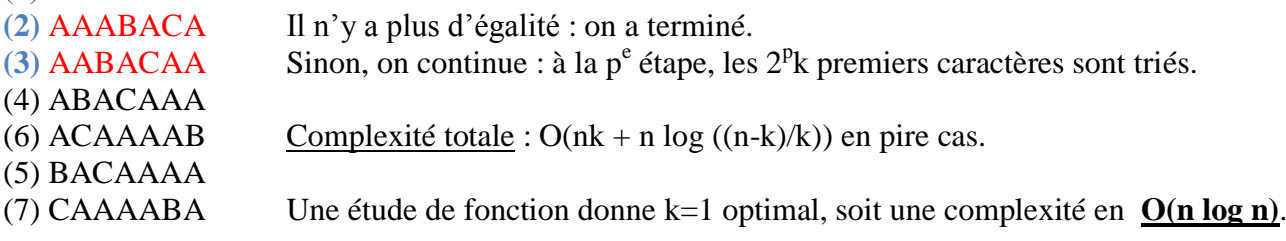

Cette complexité est asymptotiquement meilleure que le Quicksort en O(n² log n) en pire cas à cause des comparaisons linéaires et non pas unitaires.

En pratique, la méthode de Manber et Myers est 1,4 fois plus lente que le Quicksort, sur plusieurs tests. En pire cas, à savoir une chaîne d'un unique caractère répété, type ''aaaaaaaaaaa…'', l'algorithme est infiniment meilleur que le Quicksort, ce qui respecte l'étude de complexité menée plus haut.

# **III. Comparaison des algorithmes**

Nos résultats de comparaisons sont disponibles en annexe.

# **a) En temps et en espace**

Les algorithmes utilisés ont tous une complexité spatiale linéaire en la taille de la chaîne.

Les algorithmes hors BW sont en général assez rapides, de l'ordre de quelques dizaines de secondes pour des fichiers de grande taille, à savoir plusieurs méga-octets. La complexité temporelle des algorithmes est linéaire, hormis Burrows-Wheeler, dont le décodage est en O(n log n) (O(n) avec un Radix Sort), et le codage en O(n log n), avec cependant une constante bien plus élevée.

Seul l'algorithme de codage de Burrows-Wheeler est particulièrement lent, le décodage étant lui très rapide. BW étant dix à vingt fois plus lent que les autres, son utilisation en devient assez délicate…

# **b) En taux de compression**

Globalement, la transformée améliore le taux de compression des autres algorithmes, parfois de manière importante (Texte 1200 : sans 38% ; avec 73%). L'efficacité en compression augmente avec la taille des fichiers, dépassant largement celle des algorithmes seuls (JPEG\_637 : 30% ; JPEG\_29000 : 52%).

La composition la plus efficace en moyenne est : **BW – RLE – MTF – Huffman**, quasiment à égalité avec BW – MTF – RLE – H, suivie de BW – MTF – H, très proche cependant.

Les compositions sans BW sont parfois10% moins efficaces pour une vitesse multipliée par 10, ce qui peut sérieusement remettre en question l'intérêt de la transformée.

# **c) Remarques**

- Sur plusieurs fichiers et combinaisons de composition, itérer les compressions ne permettait pas de compresser davantage…

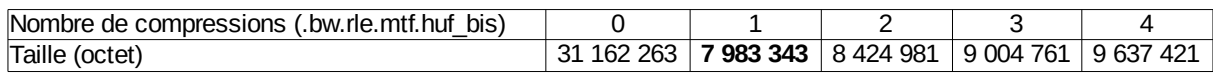

- Une modification de la chaîne transformée par Burrows-Wheeler rend la décompression incohérente.

- Nous aurions pu améliorer l'efficacité du RLE en codant le « compteur » avec des caractères peu utilisés, tels les derniers du code ASCII, dans une base numérique plus grande. Cependant, cela n'a aucun impact sur des fichiers quelconques, et cela rend Huffman moins efficace.

- Nous avons également compressé et décompressé des images.

# **Conclusion**

La transformée de Burrows-Wheeler est globalement efficace, et permet d'améliorer, parfois de manière très importante, les taux de compression des algorithmes que nous avons étudiés.

En revanche, le principal écueil reste le temps de calcul. Cette difficulté, déjà rencontrée par Burrows et Wheeler, est très handicapante pour un usage répandu. Comme précisé en annexe, la transformation dure une dizaine de minutes pour des fichiers de 25 Mo.

Une utilisation qui pourrait être préconisée, serait de tenter toutes les combinaisons possibles de compositions des algorithmes, puis de choisir la plus efficace pour chaque fichier à compresser. En effet, l'étape BW étant largement prédominante sur les autres, le temps de calcul des autres combinaisons est négligeable.

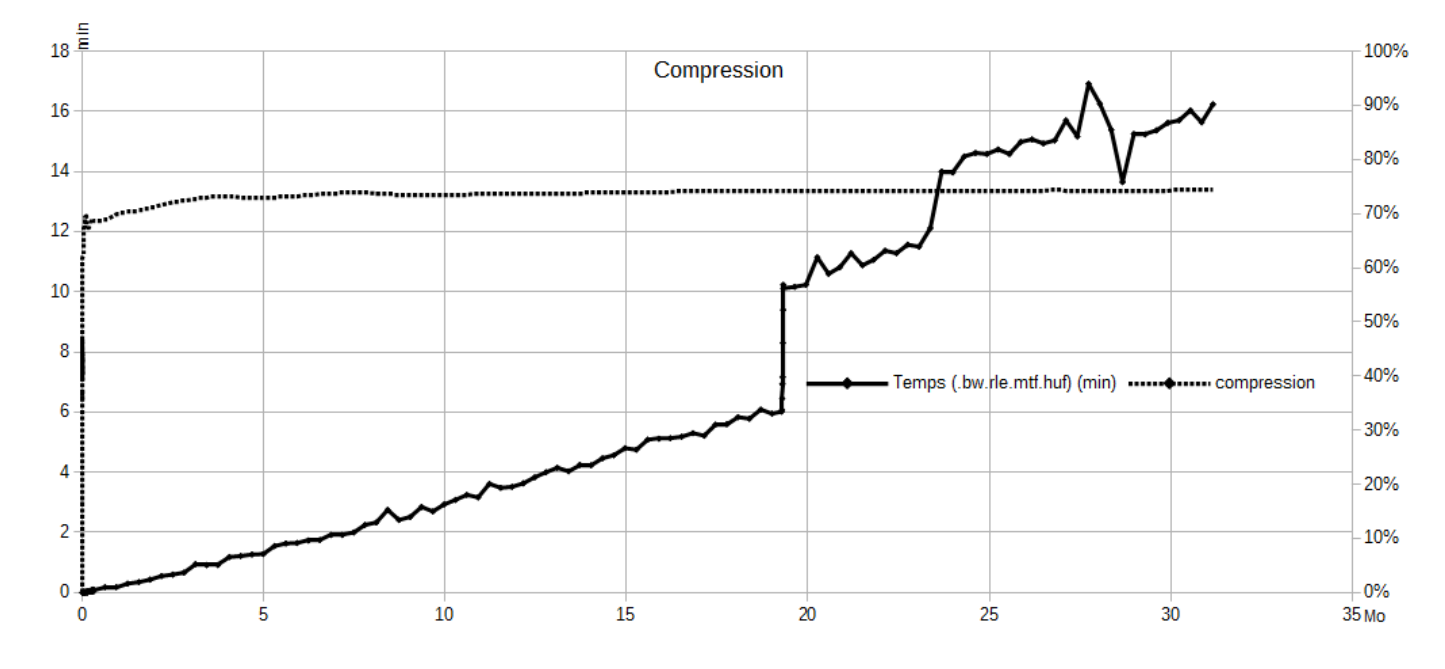

### **ANNEXE 1**

Temps de calcul en fonction de la taille des fichiers.

Le pic brutal autour de 18Mo est dû à la présence d'une longue répétition dans le texte. Le tri, à l'époque le Quicksort, était donc dans une configuration proche du pire cas.

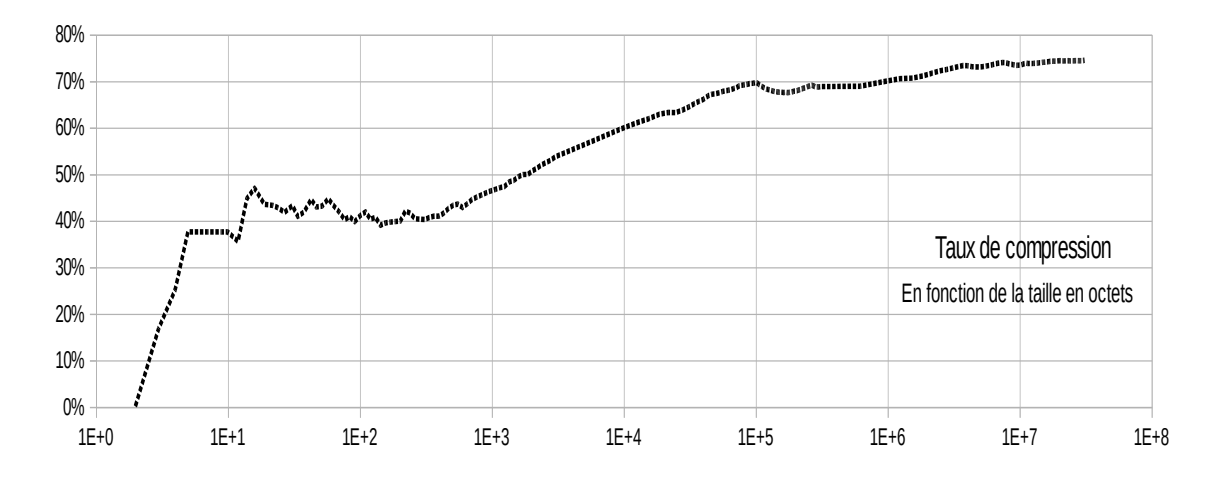

Taux de compression en fonction de la taille des fichiers. Sur ce fichier de grande taille, on tend vers une compression de 75%.

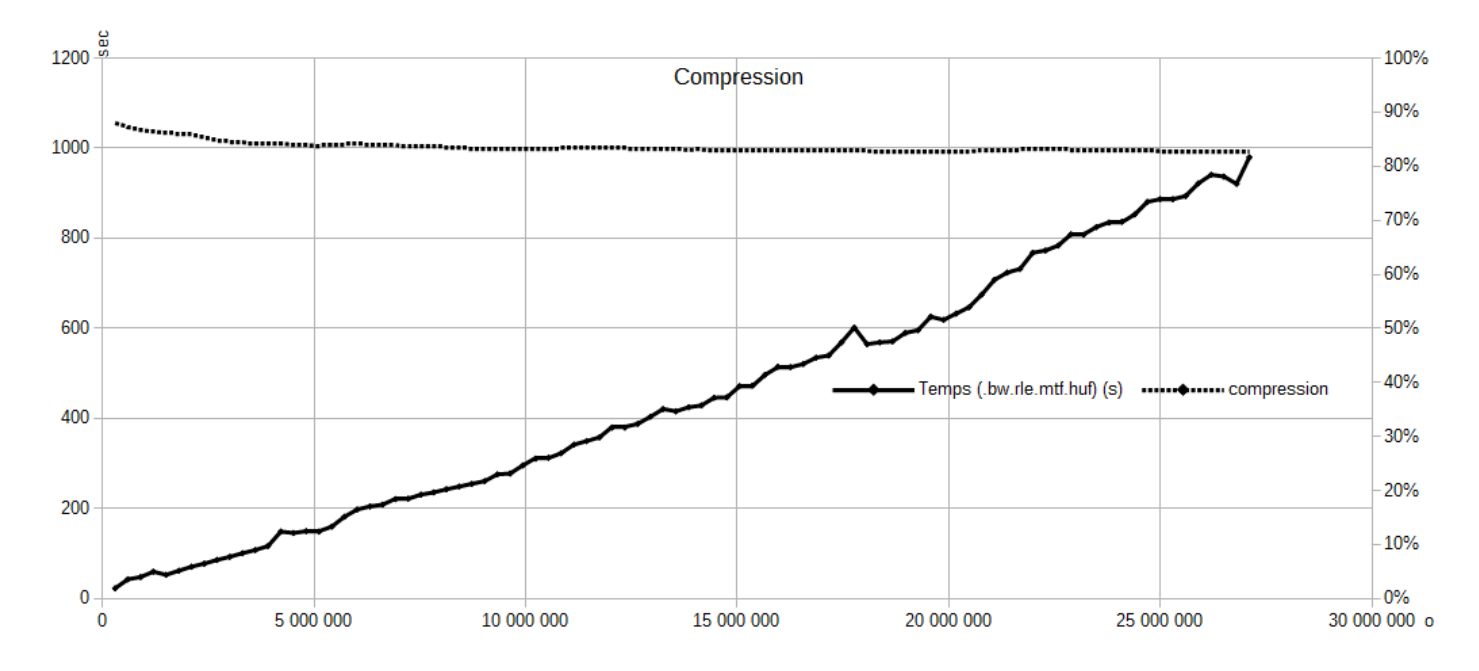

Sur un autre fichier, nous avons une progression quasiment linéaire du temps de calcul, car le fichier ne possédait alors pas de répétition majeure.

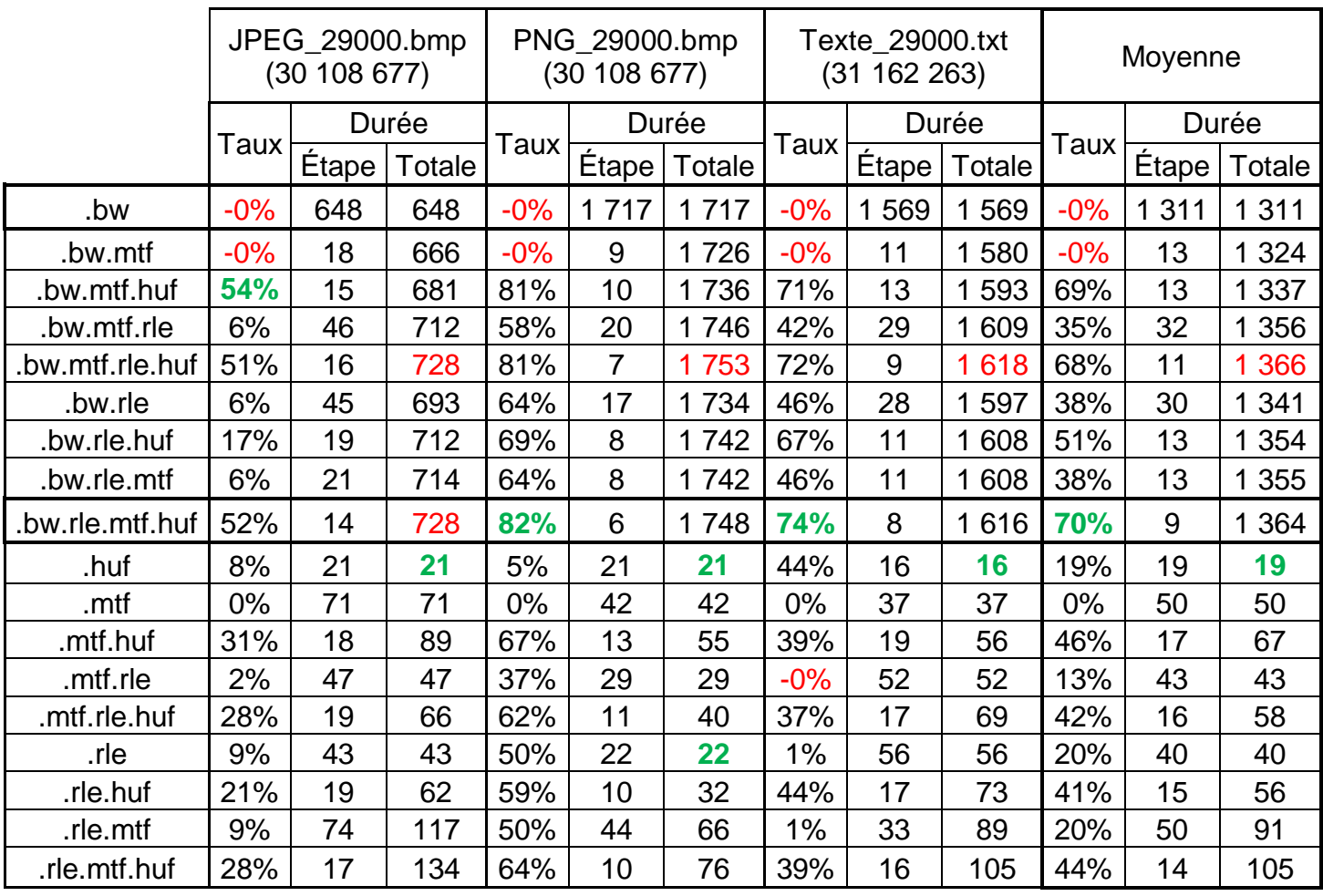

Ne figurent ici que 3 exemples. Nous avons cependant effectué de nombreuses compressions sur d'autres fichiers. Ces exemples de grande taille (30Mo), nous ont paru être un bon bilan.

La taille des fichiers est indiquée entre parenthèses, en octets. Les taux de - 0% sont normaux, puisque BW et MTF effectuent seulement un pré-traitement, sans compresser.

### **CODE COMPLET**

N.B : Voici le code de notre programme, en langage OCaml, version 4.00.1. Nous n'avons pas transmis l'intégralité du code, car de nombreux programmes ont été optimisés et sont donc devenus obsolètes. Ici figure la version finale de chaque programme.

Bien évidemment, le code compile et fonctionne correctement.

Tous les programmes ont été écrits par mon binôme Guillaume Ménard et moi-même, à l'exception de « mlbmpperso.ml », qui a été écrit par Marc Lorenzi, enseignant en Mathématiques et Informatique en CPGE. Il nous a permis de convertir des fichiers .bmp (images bitmap) pour les rendre exploitables en Caml.

### **Burrows-Wheeler\_30.ml**

```
(************************************************)
        La transformée de Burrows-Wheeler *)
(************************************************)
   (* Par Guillaume Ménard & Alexandre Blanché *)
               (* Version 30 *)
#use "C:/Users/Public/guillaume/Lycee/CG/MPE/TIPE/Radix MM 5.ml";;
#use "C:/Users/antoine/TD Caml/TIPE/Radix MM 5.ml";;
open String;;
(* Transforme un Char en String *)
   let string of char = String.make 1;;
(* Renvoie le chiffre correspondant pour un caractère *)
   let digit of char c = int of char c - int of char '0';;
(* Précise si un caractère est un chiffre *)
   let is int char c = let v=digit of char c in v>=0 && v<=9;;
(* Fonction modulo restreinte et, espérons, plus rapide *)
   let \left(\frac{1}{1}\right) a b =
     if a = b then
         \capelse if a = -1 then
        h-1else a;;
(* Relation de comparaison des chaines circulaires *)
   let rec compare bien aux s i1 i2 fin i1 s length fini =
      let s1=s. [i1] and s2=s. [i2] in
         if s1=s2 then
            begin
               if i1=fin_i1 && fini then
                  \capelse
                  compare bien aux s ((i1+1) // s length) ((i2+1) // s length) fin i1
s length true
           end
         else if s1<s2 then -1
         else (*if s1> s2 then *) 1;let compare bien s s length i1 i2 = compare bien aux s i1 i2 i1 s length false;;
```

```
(* Renvoie la liste des entiers de 0 à n *)
   let rec range aux n l =
     if n=0 then 0::l
      else range aux (n-1) (n::l);;
   let range n = range aux n [];;
(* Sors la liste des rotations de la chaîne, avec la chaîne de base. *)
   let switch all new s =let s length = length s in
      List.fast sort (compare bien s s length) (range (s length -1));;
(* Cherche la position de la chaine de départ *)
   let rec pos depart aux l pos =
     match l with
      |[]-> failwith "pos_depart_aux"
      |h::t-> if h=0 then pos else pos depart aux t (pos+1);;
   let pos depart l = pos depart aux l \bar{1};;
(* Recolle les caractères formant la chaine de rendu, on prend donc les nombres qui 
précèdent ceux triés. *)
(*
   s : chaîne en question
   n : modulo (longueur de s)
   l : liste d'entiers représentant les permutations
   d : longueur de la chaîne à joindre au début de rep
   rep : chaîne de traitement et sortie
   i : indice de placement dans rep
*let rec fusion caractere opti aux s n l rep i =
     match l with
      |[] \rightarrow rep|h::t \rightarrow rep.[i] \leq s.[(h-1) // n];fusion caractere opti aux s n t rep (i+1);;
   let fusion caractere opti s n l d =
               fusion_caractere_opti_aux s n l (make (d+List.length l) ' ') d;;
(* BW qui double le premier caractère si c'est un non-chiffre, met un "a" sinon. *)
   let bw opti s =if s = "" then
         ""
      else
        let permut triee list = switch all new s in
         let n = length s in
         let first char = s. [(List.hd (permut triee list) -1) // n] in
         let debut = (string of int (pos depart permut triee list)) \wedge(if is int char first char then "a" else string of char first char) in
         let d = length debut inlet chaine = fusion caractere opti s n permut triee list d in
         for i=0 to d-1 do
           chaine. [i] <- debut. [i]
         done;
         chaine;;
(*BW qui ajoute l'EOF *)
(* Renvoie la liste des caractères de 0 à n *)
   let rec range char aux n l =if n=0 then (char of int 0)::1
      else range_char_aux (n-1) ((char of int n)::l);;
   let range_char n = range_{char}aux n [];;
```

```
(* enlève c de la liste l, sachant qu'il apparait au plus une fois *)
 let rec supprime c l =
     match l with
      |11-|>11|h::t->
         if h=c then t
         else h:: (supprime c t);;
(* Renvoie le plus petit caractère pas dans la chaine, s'il n'existe pas, il renvoie le 
premier caractère *)
   let rec eof aux s i rep =
      if i>=String.length s then
         rep
      else
        eof aux s (i+1) (supprime s.[i] rep);;
   let eof s =match eof aux s 0 (range char 255) with
      |[]->s.[0]
      |h::t->h;;
   let eof2 s =let candidats = Array.make 256 true in
      for i=0 to String.length s -1 do
        candidats.(int of char s.[i])<-false;
      done;
      let c = ref 0 inwhile not candidats.(!c) && !c<255 do
        c := |c+1;done;
         char of int !c;;
   let bw eof s =if \overline{s} = "" then
         ""
      else
         let s eof = s^string of char (eof2 s) in
         let permut triee list = switch all new (s eof) in
         let n = length s eof in
         let first char = s eof. [(List.hd (permut triee list) -1) // n] in
         let debut = (string of int (pos depart permut triee list)) \land(if is int char first char then "a" else string of char first char) in
         let d = \overline{length} debut in
         let chaine = fusion caractere opti s eof n permut triee list d in
         for i=0 to d-1 do
           chaine. [i] <- debut. [i]
         done;
         chaine;;
(* Décodage *)
(* On regarde sur combien de caractère s'étend le premier nombre *)
let longueur chiffres text =
   let c = ref 0 and l = length text inwhile !c<l && is int char text.[!c] do
        c:=!c+1done; !c;;
```

```
(* Prend une chaine, et met chaque couple (caractère, position) dans un tableau *)
   let tboftxt txt =let rep= Array.make (length txt) ('a',0) in
         for i=length txt -1 downto 0 do
            rep.(i) < - (txt.[i], i)done;
         rep;;
   (* Vide Tableau dans texte, lgth est le nombre de répétition à faire, indice la 
position du caractère dans le tableau et i celui dans la chaine. *)
   let rec ajoute opti aux texte tableau indice i lgth=
      if i >= lgth then
         texte
      else
         let (c, rg) = tableau. (indice) in texte.[i] < -c;ajoute opti aux texte tableau rg (i+1) lgth;;
   let ajoute opti tableau debut =
      let lgth = Array.length tableau in
      ajoute opti aux (make (lgth) ' ') tableau debut 0 lgth;;
   let compare valeurs a b = if a=b then 0 else if a<br/>b then -1 else 1;;
   let bw inv opti txt =
      if \overline{t}xt = \overline{u}" then
         "''"else
         let longpos = longueur_chiffres txt in
         let longtexte = length txt -longpos-1 in
            let origin = tboftxt (sub txt (longpos+1) longtexte) and
            debut = int of string (sub txt 0 longpos) -1 in
               Array.fast_sort compare_valeurs origin;
               ajoute opti origin debut;;
(* Pour la version avec EOF, on s'arrête à l'avant-dernier caractère *)
   let ajoute_opti eof tableau debut =
      let lgth = Array.length tableau in
      ajoute opti aux (make (lgth-1) ' ') tableau debut 0 (lgth-1);;
   let bw eof\_inv txt =
     if \overline{t}xt = \overline{u} then
         ""
      else
         let longpos = longueur_chiffres txt in
         let longtexte = length txt -longpos-1 in
            let origin = tboftxt (sub txt (longpos+1) longtexte) and
            debut = int of string (sub txt 0 longpos) -1 in
               Array.fast sort compare valeurs origin;
               ajoute opti eof origin debut;;
(* Codage RLE: Run-Length Encoding *)
(* Compte le nombre de caractères a identiques à la suite dans txt à partir de la 
position pos.
On suppose que le premier caractère testé est bien a, on sort donc 1 si le suivant 
varie. *)
let rec nb suite carac aux a txt pos fin nb=
   if pos < fin && txt.[pos]=a then
     nb suite carac aux a txt (pos+1) fin (nb+1)
   else
     nb;;
let nb suite carac a txt pos = nb suite carac aux a txt pos (length txt) 0;;
```

```
(* Principe du compteur en lettres:
On compte en base 26: a=0, b=1, ..., z=25.
Les "décimales" les moins prépondérantes sont à gauche, les "dizaines" sont à droite.
Ex: 26*2-1 = zb, 26*2 = ac, 26*2+1 = bc *)
let rec compteur lettres aux n rep=
   match (n/26, n \mod 26) with
   (q, r) ->
      let alphabet = "abcdefghijklmnopgrstuvwxyz" in
      let a = (make 1 alphabet.[r]) in
         if q=0 then rep^a else compteur lettres aux q (rep^a);;
let compteur lettres n = compteur lettres aux n \overline{''";;}(* Méthode: Premier passage sans rien toucher, en incrémentant simplement une variable 
qui définira la longueur de la chaîne compressée. Puis deuxième passage en plaçant 
cette fois les caractères dans une chaîne de longueur adéquate. *)
   let rec premier passage txt pos mode i =if pos \geq lenqth txt then
         i
      else
         let n = nb suite carac txt.[pos] txt pos in
            let newmode = not (is int char txt. [pos]) in
               let long caractere = i\bar{f} txt.[pos] <>'@' then 1 else 2 in
                  let long compteur =
                     if n=\overline{1} & txt. [pos] <>'@' then
                        \capelse if newmode then
                        length (string of int n)
                     else
                        length (compteur lettres n)
                  in
                     if newmode=mode then
                        premier passage txt (pos+n) newmode (i+long compteur +
long caractere)
                     else
                        premier passage txt (pos+n) newmode (i+1+long compteur +
long caractere);;
(* Place la chaîne s1, caractère par caractère, dans s2 à partir de debut. *)
   let place s1 s2 debut =
     let n = length s1 in
      for i=0 to n-1 do
         s2.[debut+i] <- s1.[i]
      done;;
(* Nouvel algorithme de RLE
@ caractère de saut: lorsqu'on le rencontre UNE FOIS, on passe de mode lettres (true) à 
mode chiffre (false), ou l'inverse, et lorsqu'on le rencontre DEUX FOIS, on considère 
le caractère @ sans changer de mode.
mode = true : les caractères sont des lettres, et leur compteur est un nombre
mode = false : les caractères sont des chiffres et leur compteur une lettre
  newmode = le mode utilisé pour l'étape en cours
   Pour le @: si on change de mode, on met @+la suite
            mais si on rencontre le vrai caractère @ dans le texte:
         on le double, donc "abc@de" sera changé en abc@@de, et "ab@1de" en ab@@@1@de
         mais "ab@@@de" sera bien changé en ab3@@de.
 \star)
```

```
let rec rle opti aux txt pos mode rep i =
      if pos \geq lenqth txt then
         rep
      else
         let n = nb suite carac txt. [pos] txt pos in
            let newmode = not (is int char txt. [pos]) in
               let caractere = if txt:[pos] \llgt; '@' then make 1 txt. [pos] else "@@" in
                  let compteur =
                     if n=1 && txt.[pos]<>'@' then
                         ""
                     else if newmode then
                        string of int n
                     else
                        compteur_lettres n
                  in
               let s = (if \nemptyset) newmode=mode then "" else "@")^compteur^caractere in
               place s rep i;
               rle opti aux txt (pos+n) newmode rep (i+length s);;
let rle opti txt =
   (* Le fait de mettre true dès le début permet de mettre un @ dès le premier 
caractère si besoin. *)
   let n = premier passage txt 0 true 0 in
      rle opti aux txt 0 true (make n ' ') 0;;
(* Fonction inverse: décodage du RLE *)
(* Associe à une lettre sa position dans l'alphabet, en partant de a=0 *)
let lettre int a pos = int of char a -97;;
(* Inverse de compteur_lettres *)
let rec compteur_lettres_inv str pos =
  if pos = length str-1 then
      lettre int str. [pos] 0
   else
      (lettre int str.[pos] 0)+26*compteur_lettres_inv str (pos+1);;
(* Renvoie le couple: (valeur du compteur du caractère testé, longueur du compteur).
On ne teste jamais sur le dernier caractère de txt, donc mettre [pos+1] ne pose pas 
problème. *)
let rec compteur txt pos origine mode =
      if is int char txt.[pos+1] = mode thencompteur txt (pos+1) origine mode
      else
                  let l = pos-crigine+1 in
                     let chaine = sub txt origine l in
                        if mode then (int of string chaine , l)
                                else (compteur lettres inv chaine 0 , l);;
(* mode<>is_int_char a : cela signifie que si l'on est en mode chiffre et que l'on voit 
une lettre, ou que l'on est en mode lettre et que l'on voit un chiffre, alors tout est 
normal (il s'agit du compteur).
Principe de chgt:
      chgt = true : changement de mode, non prise en compte du caracrère (@)
      chgt = false : pas de changement ou caractère @ pris en compte
   (char t < > mode = "newmode") *
```

```
(* Détermine la longueur de la chaine finale *)
   let rec premier passage inv txt pos mode i =
      if pos >= length txt then i
      else
         let a = txt.[pos] in
            let chgt = pos<>length txt-1 && a='@' && txt.[pos+1]<>'@' in
                let (chaine,longueur) =
                   if mode \langle \rangle is int char a || a='@' then
                         if not chgt then if a \rightarrow '0' then (make 1 a, 0)
                                            else ("@",1)
                         else ("",0)
                  else
                      match compteur txt pos pos mode with (nombre, long) ->
                         let long2 = long + (if txt.[pos+long]='@' then 1 else 0) in
                            let b = txt.[pos+long2] in
                               (make nombre b,long2)
               in
                  premier passage inv txt (pos+longueur+1) (chgt<>mode) (i+length
chaine);;
(* Décompresse effectivement *)
let rec rle inv opti aux txt pos mode rep i =
   if pos > = length txt then rep
   else
      let a = txt.[pos] in
         let chgt = pos<>length txt-1 && a='@' && txt.[pos+1]<>'@' in
            let (chaine,longueur) =
               if mode \langle \rangle is int char a || a='@' then
                      if not chgt then if a \leq '0' then (make 1 a, 0)
                                        else ("@",1)
                      else ("",0)
               else
                  match compteur txt pos pos mode with (nombre, long)->
                      let long2 = long + (if txt.[pos+long] = '@' then 1 else 0) inlet b = txt. [pos+long2] in
                            (make nombre b,long2)
            in
         place chaine rep i;
         rle_inv_opti_aux txt (pos+longueur+1) (chgt<>mode) rep (i+length chaine);;
(* Décompression de RLE dans une chaine "vide" de taille bien choisie *)
let rle_inv opti txt =
   let n = premier_passage_inv txt 0 true 0 in
      rle inv opti<sup>-</sup>aux txt<sup>-0</sup> true (make n ' ') 0;;
(* BW avec EOF fictif *)
   let rec compare bien eoff aux s i1 i2 s length =
      if i1 = s length || i2 = s length then
         i1-i2 (* On a un EOF fictif : quand on arrive en fin de chaine, on est plus 
grand que tous les autres, on ne trie donc que les suffixes. *)
      else
         let s1=s.[i1] and s2=s.[i2] in
            if s1=s2 then
               compare bien eoff aux s (i1+1) (i2+1) s length
            else if s1<s2 then -1
            else (*if s1> s2 then *) 1;let compare_bien_eoff s s_length i1 i2 = compare_bien_eoff_aux s i1 i2 s_length;;
```

```
(* Recolle les caractères formant la chaine de rendu, on prend donc les nombres qui 
précèdent ceux triés. *)
( \stars : chaîne en question
   n : modulo (longueur s)
   l : liste d'entiers représentant les permutations
   d : longueur de la chaîne à joindre au début de rep
   rep : chaîne de traitement et sortie
   i : indice de placement dans rep
*(* À la place d'insérer le dernier caractère, c'est-à-dire qu'on a la chaine qui 
devrait se terminer par l'EOF, on saute cette étape, car on est censé ajouter l'EOF 
invisible et on met ce caractère tout à la fin ensuite, car il correspond à la chaine 
qui commençait pas l'EOF *)
   let rec fusion caractere eoff aux s n l rep i =
     match l with
      |[] -> rep.[i]<-s.[String.length s -1]; rep
      |h::t ->
        let j = (h-1) // n in
         rep. [i] \leq -s. [j];
         (* Si on tombe sur l'eoff, on ne rajoute rien, donc on fait +1-1 pour revenir 
à l'endroit de l'écriture *)
        fusion caractere eoff aux s n t rep (i+1+if j = String.length s -1 then -1
else 0);;
   let fusion caractere eoff s n l d =
               fusion caractere eoff aux s n l (make (d+List.length l) ' ') d;;
   (* Sors la liste des rotations de la chaîne, avec la chaîne de base. *)
   let switch all eoff s =let s length = length s in
      List.fast sort (compare bien eoff s s length) (range (s length -1));;
   let bw eoff s =if s = "" then
         ""
      else
        let permut triee list = switch all eoff s in
        let n = length s inlet debut = (string of int (pos depart permut triee list)) in
         let d = length debut +1 in
         let chaine = fusion caractere eoff s n permut triee list d in
         for i=0 to d-2 do
           chaine. [i] < - debut. [i]done;
         let first char = chaine. [d] in
         chaine. [d-1] < -if is int char first char then 'a' else first char;
         chaine;;
   (* on rajoute fictivement l'EOF à la position debut en incrémentant de 1 tous ceux 
qui sont après *)
   let tboftxt eoff txt debut =
      let rep= Array.make (length txt) ('a',0) in
         for i=length txt -1 downto 0 do
            rep.(i)<-(txt.[i],i+if i>=debut then 1 else 0)
         done;
         rep;;
```

```
let bw eoff inv txt =
      if \bar{t}xt = "" then
         ""
      else
         let longpos = longueur_chiffres txt in
         let longtexte = length txt -longpos-1 in
         let debut = int of string (sub txt 0 longpos) -1 in
         let origin = tboftxt_eoff (sub txt (longpos+1) longtexte) debut in
            Array.fast sort compare valeurs origin;
            ajoute opti origin debut;;
let switch all radix s = tri radix mm s;;
let bw radix s =\overline{\text{if}} s = "" then
         ""
      else
         let permut triee list = switch all radix s in
         let n = length s in
         let first_char = s. [(List.hd (permut triee list) -1) // n] in
         let debut = (string of int (pos depart permut triee list)) \wedge(if is int char first char then "a" else string of char first char) in
         let d = \overline{length} debut in
         let chaine = fusion caractere opti s n permut triee list d in
         for i=0 to d-1 do
            chaine.[i] < - debut.[i]done;
         chaine;;
let switch all eoff radix s = tri radix mm eoff s ;;
let bw eoff radix s =if s = "" then""
      else
         let permut triee list = switch all eoff radix s in
         let n = length s in
         let debut = (string of int (pos depart permut triee list)) in
         let d = length debut +1 in
         let chaine = fusion caractere eoff s n permut triee list d in
         for i=0 to d-2 do
            chaine. [i] <- debut. [i]
         done;
         let first char = chaine. [d] in
         chaine. [d-1] < -if is int char first char then 'a' else first char;
         chaine;;
(* Inventaire des fonctions utiles *)
   let bw=bw opti;;
   let bw inv=bw inv opti;;
   let rle=rle opti;;
   let rle inv=rle inv opti;;
(* Vérification de la bijectivité *)
   let bij bw s = bw inv (bw s) = s;;
   let bij bw eoff s = bw eoff inv (bw eoff s) = s;;
   let bij bw eoff radix \overline{s} = bw inv (bw eoff radix s) = s;;
      let bij rle s = rle inv (rle s) = s;;
```
### **LZ77\_2.ml**

(\*\*\*\*\*\*\*\*\*\*\*\*\*\*\*\*\*\*\*\*\*\*\*\*\*\*\*\*\*\*\*\*\*\*\*\*\*\*\*\*\*\*\*\*\*\*\*\*)  $LZ77$   $*$ ) (\*\*\*\*\*\*\*\*\*\*\*\*\*\*\*\*\*\*\*\*\*\*\*\*\*\*\*\*\*\*\*\*\*\*\*\*\*\*\*\*\*\*\*\*\*\*\*\*) (\* Par Guillaume Ménard & Alexandre Blanché \*) let string of char  $c =$  String.make 1 c;; let string of int perso c = string of char (char of int c);; (\* Comme sub, mais si on sort de la zone de recherche, ça marche. \*) let sub perso texte pos long = let  $n=$ String. length texte in if pos>=n then . . . **.** else String.sub texte (max pos 0) (min long (n-pos));; (\* Vérifie que le posRième caractère de requete est le même que le posCième de cible, et continue de vérifier si c'est le cas. \*) let rec verif identique aux requete posR cible posC = if posR>=String.length requete then true (\* Si on a déjà parcouru tout requete, c'est qu'il était dedans \*) else if posC>=String.length cible then false (\* Si on a déjà parcouru tout cible et qu'il reste requete, c'est qu'il n'était pas dedans \*) else (requete.[posR]=cible.[posC]) && verif\_identique\_aux requete (posR+1) cible  $(posC+1);$ (\* Vérifie que la chaine requete se trouve bien en posCième position de cible \*) let verif identique requete cible posC = verif identique aux requete 0 cible posC;; (\* On se fixe une position maximale (pos) et minimale (pos\_min), et tant qu'on a pas requete "identique" à cible à la position pos, on le diminue jusqu'à être à min \*) let rec chercheFin requete cible pos pos min = if pos<pos min then -1 (\* Renvoie -1 si on n'a pas trouvé \*) else if verif identique requete cible pos then pos (\* Renvoie la position à laquelle on a trouvé requete dans cible \*) else chercheFin requete cible (pos-1) pos min;; (\* Donne la position de la plus grande sous-chaine (début conservé) de requete dans cible entre pos et pos min ainsi que sa longueur pour que cette chaine soit entièrement entre pos min et pos \*) let rec cherchepluslong requete cible pos pos min = if requete="" then  $(-1, 0)$ else match chercheFin requete cible (pos-String.length requete) pos min with (\* On ne recherche que dans la zone autorisée \*) | -1 -> cherchepluslong (sub\_perso requete 0 (String.length requete -1)) cible pos pos\_min  $|a -\rangle$  (a, String. length requete); (\* cherchepluslongter "abc" "bcabc" 2 0;;\*)

```
(* Fait LZ77, en mettant 0C si C n'est pas trouvé dans le buffer, et PL la position et 
la longueur de la chaine trouvée dans le buffer *)
let rec 1z77 aux texte buffer fenetre pos =
   if pos>=String.length texte then
      ""
   else
     match cherchepluslong (sub perso texte pos fenetre) texte pos (max 0 (pos -
buffer)) with
      |(_,0)->(string_of_int_perso 0)^(sub_perso texte pos 1)^(lz77_aux texte buffer 
fenetre (pos+1)) (* Si aucune sous-chaine de la fenêtre n'est trouvée, il renvoie 00C 
et augmente pos de 1 *)
     |(a,b)->(string_of_int_perso (pos-a))^(string_of_int_perso b)^(lz77_aux texte 
buffer fenetre (pos+b));; (* indique la distance à gauche du caractère trouvé, sa
longueur et augmente pos de la longueur trouvée *)
(* Choix du buffer de 255 et d'une fenêtre de 31 ; On conserve les 255 premiers 
caractères, on encode à partir de la suite *)
let 1z77 encode texte = (sub perso texte 0 255)^(1z77 aux texte 255 255 255);;
let 1z77<sup>-</sup>encode texte = (sub<sup>-</sup>perso texte 0 255)^(1z77<sup>-</sup>aux texte 255 31 255);;
let 1z77 encode texte = (sub perso texte 0 63)^(1z77 aux texte 255 31 63);;
(* Décode : 0C -> C, PL -> L caractères à partir du Pième en partant de la fin de 
debut*)
let rec 1z77 decode aux debut texte pos =
   if pos>=String.length texte then
      debut (* Quand on a fini, on renvoit ce qui est décodé. *)
   else if texte. [pos] = (char of int 0) then
     lz77 decode aux (debut^(string of char texte.[pos+1])) texte (pos+2) (*Quand on a
deux zéros successifs, on affiche le caractère suivant, et on avance de 3 *)
   else
      lz77 decode aux (debut^(sub_perso debut (String.length debut -(int of char
texte. [pos])) (int of char texte. [pos+1]))) texte (pos+2) (* On ajoute les "L"
caractères suivant la position du "P"ième en partant de la fin et on avance de 2 *);;
(* Conserve le début (buffer) et transforme le reste *)
let 1z77 decode texte =
   1z77 decode aux (sub perso texte 0 255) texte 255;;
let lz77 test aux texte = lz77 decode (lz77 encode texte);;
Random.self init();;
Random.int 20;;
let cara alea ()=string of int perso (Random.int 255);;
let rec texte alea aux n rep =
   if n=0 then rep
   else texte alea aux (n-1) ((cara alea ())^rep);;
let texte_alea () = texte_alea_aux (Random.int 5000) "";;
let rec 1z77 test nb =
   let texte=(texte alea ()) in
      if nb=0 then \overline{''}"
      else if 1z77 test aux texte \langle \rangle texte then texte
      else 1z77 test (nb-1);;
(* Renvoie les différentes longueurs *)
let 1z77 compare texte =(String.length texte,String.length (1z77 encode texte));;
let 1z77 encode var texte lgth = (sub perso texte 0 255)^(lz77 aux texte 255 lgth
255);;
let 1z77 compare var texte lgth =(String.length texte, String.length (1z77 encode var
texte lgth));;
```
### **MtF.ml**

```
(* Renvoie la liste des caractères de 0 à n *)
   let rec range char aux n l =if n=0 then (char of int 0)::1
      else range char aux (n-1) ((char of int n)::l);;
   let range char n = range char aux n [];;
(* Cherche le caractère a dans l, le met au début, en indiquant sa position. *)
   let rec met en tete et position aux l a =
     match l with
      |[]->failwith "met_en_tete_et_position_aux"
      |h::t ->
        if a = h then
            (t, 0)else
            let (12, pos) = met en tete et position aux t a in
            (h::l2, pos+1);let met en tete et position 1 a =
      let (12, pos) = met en tete et position aux l a in
      (a::l2,pos);;(* Écrit dans rep les différentes positions des caractères à partir du nième, comme 
dans un move to front *)
   let rec mtf aux texte l n rep =
     if n<String.length texte then
        let (12, pos) = met en tete et position l texte. [n] in
         rep. [n]<-char of int pos;
        mtf aux texte 12 (n+1) rep
      else
        rep;;
   let mtf texte =
      mtf aux texte (range char 255) 0 texte;;
(* Cherche le nieme caractère dans l, le met au début, en indiquant lequel c'est. *)
   let rec met en tete et caractere aux l n =
     match l with
      |[]->failwith "met_en_tete_et_caractere_aux"
      |h::t \rightarrowif n = 0 then
            (t,h)else
            let (12, car) = met en tete et caractere aux t (n-1) in
            (h::l2, car);let met en tete et caractere l n =let (12, \text{car}) = met en tete et caractere aux l n in
      (car::l2, car);;(* Fait l'inverse de move_to_front : n est la position (caractère dans chaine) regardée 
\starlet rec mtf inv aux texte l n rep =
      if n<String.length texte then
         let (12, pos) = met en tete et caractere 1 (int of char texte.[n]) in
         rep.[n] \leftarrow \text{pos};mtf inv aux texte 12 (n+1) rep
      else
         rep;;
   let mtf inv texte =
            mtf inv aux texte (range char 255) 0 texte;;
```
#### **mlbmpperso.ml**

```
(*-------------------------------------------------------------------*)
(* Lecture/écriture d'images BMP 24 bits *)
(* Marc Lorenzi *)
(* 20/09/2008 *)(*-------------------------------------------------------------------*)
#load "graphics.cma";;
open Graphics;;
(*-------------------------------------------------------------------*)
(* word = 2 bytes, dword = 4 bytes *)
(* Aucune différence en Caml *)
type word = int;
type dword = int;
(*-------------------------------------------------------------------*)
(* En-tête de fichier BMP : Bitmap File Header *)
type bitmapFileHeader = {
bfType : string;
bfSize : dword;
  bfReserved1 : word;
  bfReserved2 : word;
  bfOffBits : dword;
};;
(*-------------------------------------------------------------------*)
(* En-tête de fichier BMP : Bitmap Info Header *)
type bitmapInfoHeader = {
 biSize : dword;
  biWidth : dword;
 biHeight : dword;
 biPlanes : word;
 biBitCount : word;
  biCompression : dword;
 biSizeImage : dword;
  biXPelsPerMeter : dword;
  biYPelsPerMeter : dword;
 biClrUsed : dword;
  biClrImportant : dword;
};;
(*-------------------------------------------------------------------*)
(* Lecture/écriture des deux premiers octets du fichier (normalement "BM") *)
let read type channel =
 let s = \frac{1}{n} " in
s. [0] <- input char channel;
s. [1] <- input char channel;
  s;;
let write type channel =
  output_char channel 'B';
 output char channel 'M';;
(*-------------------------------------------------------------------*)
(* Lecture/Ecriture d'un Word et d'un DWord.*)
(* Dans un fichier BMP, les octets les moins significatifs dont stockés
en premier (little endian) *)
```

```
let read dword channel =
  let a = input byte channel in
  let b = input byte channel in
  let c = input byte channel in
  let d = input byte channel in(d lsl 24) lor (c lsl 16) lor (b lsl 8) lor a;;
let write dword channel x =let a = x lsr 24
  and b = (x \text{ lsr } 16) land 255
  and c = (x \text{lsr } 8) land 255
  and d = x land 255 in
  output byte channel d;
  output byte channel c;
  output byte channel b;
  output byte channel a;;
let read word channel =
  let a = input byte channel in
  let b = input \bar{b}yte channel in
  (b 1s1 8) \overline{\text{lor a}};
let write word channel x =let c = (x \text{ 1sr } 8) land 255
  and d = x land 255 in
  output byte channel d;
  output byte channel c;;
(*-------------------------------------------------------------------*)
(* Lecture/Ecriture du BitmapFileHeader *)
let read file header channel =
  let t = read type channel in let sz = read_dword channel in
   let r1 = read_word channel in
  let r2 = read-word channel in
  let off = read dword channel in
\overline{\phantom{a}}bffype = t;bfSize = sz;bfReserved1 = r1;
    bfReserved2 = r2;bfPifBits = off;
   };;
let write_file_header channel fh =
  write type channel;
  write dword channel fh.bfSize;
  write word channel fh.bfReserved1;
  write word channel fh.bfReserved2;
  write dword channel fh.bfOffBits;;
(*-------------------------------------------------------------------*)
(* Lecture/Ecriture du BitmapInfoHeader *)
let read info header channel =
   let sz = read_dword channel in
  let w = read dword channel inlet h = read dword channel in let pl = read_word channel in
   let bc = read_word channel in
  let compr = \text{read} dword channel in
   let szim = read_dword channel in
   let xpm = read_dword channel in
   let ypm = read_dword channel in
   let clru = read_dword channel in
```

```
 let clri = read_dword channel in
   {
   biSize = sz;
   biWidth = w;
   biHeight = h;
    biPlanes = pl;
   biBitCount = bc;
    biCompression = compr;
    biSizeImage = szim;
    biXPelsPerMeter= xpm;
    biYPelsPerMeter= ypm;
    biClrUsed = clru;
    biClrImportant = clri;
   };;
let write info header channel ih =
  write_dword channel ih.biSize;
  write dword channel ih.biWidth;
 write dword channel ih.biHeight;
 write word channel ih.biPlanes;
  write word channel ih.biBitCount;
  write<sup>dword</sup> channel ih.biCompression;
  write<sup>dword</sup> channel ih.biSizeImage;
  write<sup>-</sup>dword channel ih.biXPelsPerMeter;
  write<sup>dword</sup> channel ih.biYPelsPerMeter;
  write dword channel ih.biClrUsed;
  write dword channel ih.biClrImportant;;
(*-------------------------------------------------------------------*)
(* Lecture des pixels. Renvoie une matrice m de dimensions w x h où 
(w, h) est la taille de l'image. m.(i).(j) contient le triplet (r,g,b)des composantes couleurs du pixel situé àux coordonnées (j, i) de l'image.
La coordonnée 0,0 est en général le coin inférieur gauche, à moins que le
champ biHeight du bitmapInfoHeader soit une valeur négative. Ce cas n'est
pas traité ici.
Unique subtilité : le nombre d'octets dans une "ligne" du fichier image
doit être un multiple de 4. Si le nombre réel de pixels ne vérifie pas cette
condition, on complète par des zéros.*)
(* Multiple de 4 immédiatement supérieur ou égal à w *) 
let offset w =
 let r = (3 * w) \mod 4 in
 if r = 0 then 0
  else 4 - r;;
(* val read_pixels : bitmapFileHeader -> bimapInfoHeader -> in_channel -> unit *)
type pixel = int * int * int;;
type pixel matrix = pixel array array;;
let read pixels fh ih channel =
 let w = ih.biWidthand h = ih.biHeiqht in let offs = offset w in
  let m = Array. make matrix w h (0,0,0) in
  for j = 0 to h - 1 do
    for i = 0 to w - 1 do
      let b = input byte channel in
      let q = input byte channel in
      let r = input byte channel in
     m.(i).(j) < - (r, g, b) done;
    for i = 1 to offs do
        let = input byte channel in () done
   done;
  (m:pixel matrix);;
```

```
(* val write pixels : out channel -> (int*int*int) array array -> unit *)
let write pixels channel (m:pixel matrix) = let w = Array.length m
 and h = Array. length m. (0) in
  let offs = offset w in
 for j = 0 to h - 1 do
   for i = 0 to w - 1 do
     let r, q, b = m.(i).(j) in
     output byte channel b;
     output byte channel g;
     output byte channel r;
    done;
   for i = 1 to offs do
      output byte channel 0
    done
  done;;
(*-------------------------------------------------------------------*)
(* Lecture d'une image BMP *)
(* val read bmp : string -> (int*int*int) array array *)
let read bmp filename =
 let channel = open in bin filename in
 let fh = read_file header channel in
 let ih = real info header channel in
 let m = read pixels fh ih channel in
  close_in channel;
 m;;(*-------------------------------------------------------------------*)
(* Affichage sur la sortie standard des en-têtes d'une image *)
let print data s x =print string s;
  print_int x;
 print_string "\n";;
let print headers filename =
 let channel = open in bin filename in
 let fh = read file header channel in
 let ih = read info header channel in
 close in channel;
 print string "BitmapFileHeader...\n";
print string("=> bfType : " ^ fh.bfType ^ "\n");
print data "=> bfSize : " fh.bfSize;
print data "=> bfReserved1 : " fh.bfReserved1;
print data "=> bfReserved2 : " fh.bfReserved2;
 print<sup>data</sup> "=> bfOffBits : " fh.bfOffBits;
 print_newline();
 print string "bitmapInfoHeader...\n";
 print<sup>data</sup> "=> biSize : " ih.biSize;
print data "=> biWidth : " ih.biWidth;
print data "=> biHeight : " ih.biHeight;
print data "=> biPlanes : " ih.biPlanes;
print data "=> biBitCount : " ih.biBitCount;
  print_data "=> biCompression : " ih.biCompression;
 print_data "=> biSizeImage : " ih.biSizeImage;
 print_data "=> biXPelsPerMeter : " ih.biXPelsPerMeter;
  print_data "=> biYPelsPerMeter : " ih.biYPelsPerMeter;
 print<sup>-</sup>data "=> biClrUsed : " ih.biClrUsed;
  print_data "=> biClrImportant : " ih.biClrImportant;
 print_newline();;
```
(\* Création des en-têtes de fichier BMP pour l'écriture \*)

```
let make file header w h =
  let off = \overline{of}fset w in
\overline{\phantom{a}}bfrype = "BM";
    bfSize = (w + off) * h * 3 + 54;bfReserved1 = 0;bfReserved2 = 0;
    bfDffBits = 54; };;
let make info header w h =
  let off = offset w in
\overline{\phantom{a}}biSize = 40;biWidth = w;
   biHeight = h:
   biPlanes = 1;biBitCount = 24;biCompression = 0;
    biSizeImage = (w + off) * h * 3; biXPelsPerMeter = 0;
     biYPelsPerMeter = 0;
    biClrUsed = 0;
    biClrImportant = 0;
   };;
(* val write bmp : string \rightarrow (int*int*int) array array -> unit *)
let write bmp filename m = let channel = open_out_bin filename in
   let w = Array.length m
  and h = Array. length m. (0) in
   let fh = make_file_header w h
  and ih = make_infoדheader w h inwrite file header channel fh;
  write_info_header channel ih;
  write pixels channel m;
  close out channel;;
(*-------------------------------------------------------------------*)
(* Afficher l'image dans une fenêtre graphique *)
(* Un appui sur une touche ferme la fenêtre *)
(* !! Sous Windows, le fait de cliquer sur la case de fermeture de
la fenêtre graphique N'ARRETE PAS LE PROGRAMME. Ennuis en perspective,
donc. Conclusion : appuyer sur une touche pour sortir proprement du
programme. *)
let show me (m:pixel matrix) = let w = Array.length m
  and h = Array.length m. (0) inlet s = " " \land (string of int (w + 20)) \land "x" \land(string_of int (h + 45)) ^ "+0+0" in
  open graph s;
   let window_title = "Pixel Matrix Viewer (" ^
                       (string of int w) ^ "x" ^
                       (string of int h) ^{\wedge} ")" in
  set window title (window title);
   (*clear_graph();
  auto synchronize false;*)
  for j = 0 to h - 1 do
    for i = 0 to w - 1 do
      let (r, q, b) = m.(i).(j) in
        set color (rgb r g b);
        plot (i + 5) (j + 5) done
   done;
```

```
 (*synchronize();*)
  let = read key() in close graph();;
(*-------------------------------------------------------------------*) 
(* Petits utilitaires *)
(* Dimensions d'une matrice de pixels *)
let dimensions (m:pixel matrix) =(Array.length m, Array.length m. (0));;
(* Créer une matrice de pixels de taille w x h *)
let create pixel matrix w h =
  let m = Array.create matrix w h (0, 0, 0) in(m:pixel matrix);;
(* Copier une matrice de pixels *)
let copy_pixel_matrix (m:pixel\_matrix) =let (w, h) = dimensions m in
  let ml = create pixel matrix w h infor i = 0 to w - 1 do
   for j = 0 to h - 1 do
     m1.(\text{i}).(\text{j}) \le -m.(\text{i}).(\text{j}) done
   done;
  (ml:pixel matrix);;
(* Négatif d'une matrice de pixels *)
let negative m =
 let (w, h) = dimensions m in
  let ml = create pixel matrix w h infor i = 0 to w - 1 do
   for j = 0 to h - 1 do
     let (r, g, b) = m.(i).(j) inm1.(i).(j) <- (255 - r, 255 - g, 255 - b) done
   done;
 ml;;
(* Conversion en niveaux de gris *)
let gray levels m =
 let (w, h) = dimensions m in
   let m1 = create_pixel_matrix w h in
 for i = 0 to w - 1 do
   for j = 0 to h - 1 do
     let (r, g, b) = m.(i).(j) in
     let c = (r + g + b) / 3 in
     m1.(i).(j) <- (c, c, c)
     done
   done;
 ml;;
(* Symétrie gauche <-> droite *)
let mirror left right m =
  let (w, h) = \overline{\text{dimensions m in}} let m1 = create_pixel_matrix w h in
  for j = 0 to h - 1 do
    for i = 0 to (w - 1) / 2 do
     m1.(i).(j) <- m.(w - i - 1).(j);
     m1. (w - i - 1).(j) < -m. (i).(j) done
   done;
 m1;;
```

```
(* Symétrie haut <-> bas *)
let mirror up down m =let (w, h) = dimensions m in
   let m1 = create_pixel_matrix w h in
 for i = 0 to w - 1 do
   for j = 0 to (h - 1) / 2 do
     ml.(i).(j) < -m.(i).(h - j - 1);m1.(\text{i}).(h - j - 1) < -m.(\text{i}).(\text{j}) done
   done;
 m1;;
(*-------------------------------------------------------------------*)
(* Tests *)
let run tests() =let image = "ara.bmp" in
 print headers image;
  let m = read bmp image inshow me m;
   let m1 = negative m in
   write_bmp "__img1__.bmp" m1;
  show me m1;
  let m1 = mirror left right m in
  write bmp " \overline{\text{img2}} . \overline{\text{bmp}} " m1;
  show me m1;
   let m1 = gray_levels m in
   write_bmp "__img4__.bmp" m1;
  show me ml; let m1 = negative (gray_levels m) in
   write_bmp "__img5__.bmp" m1;
  show me m1;
 show me m;;
```

```
(*run tests();;*)
```
### **Compression\_bmp\_5.ml**

```
(***********************************************************************)
            Compression de fichiers bmp
(***********************************************************************)
              (* Par Guillaume Ménard & Alexandre Blanché *)
                             (* Version 5 *)
(* mlbmpperso.ml : programme créé par Marc Lorenzi, lecture et écriture de fichiers 
.bmp \star)
(*#use "C:/Users/antoine/TD Caml/TIPE/mlbmpperso.ml";;
#use "C:/Users/antoine/TD Caml/TIPE/Burrows-Wheeler_22.ml";;*)
#use "C:/Users/Public/guillaume/Lycee/CG/MPE/TIPE/mlbmpperso.ml";;
#use "C:/Users/antoine/TD Caml/TIPE/mlbmpperso.ml";;
#use "C:/Users/Public/guillaume/Lycee/CG/MPE/TIPE/Burrows-Wheeler_30.ml";;
#use "C:/Users/antoine/TD Caml/TIPE/Burrows-Wheeler_30.ml";;
#use "C:/Users/Public/guillaume/Lycee/CG/MPE/TIPE/huffman_perso3.ml";;
#use "C:/Users/antoine/TD Caml/TIPE/huffman_perso3.ml";;
#use "C:/Users/Public/guillaume/Lycee/CG/MPE/TIPE/MtF.ml";;
#use "C:/Users/antoine/TD Caml/TIPE/MtF.ml";;
open String;;
(* Compression du fichier *)
let compr bmp filename =
  let t = read bmp filename inlet (longueur,largeur) = (Array.length t.(0), Array.length t) in
   let n = longueur * largeur in
      (* Insertion des caractéristiques du fichier:
        "(longueur)&(le reste)" *)
   let nbchiffres a = int of float (log (float of int a )/.log 10.)+1 in
   let b = nbchiffres longueur in
  let s = make (b+1+3*n) ' ' in
   let ch_long = string of int longueur in
   (* Ajoute la longueur *)
   for i=0 to b-1 do
     s.[i] <- ch long.[i]done;
   s.[b] \leftarrow '\&';
   (* Insertion des caractères de chaque pixel dans la chaîne *)
   let h = h+1 in
   for i=0 to largeur-1 do
      for j=0 to longueur-1 do
        let k = longueur * i + j and (r, g, b) = t.(i).(j) in
        s. [h+k] <- char of int r;
        s.[h+k+n] < -char_of_int g;s. [h+k+2*n] < - char of int b
     done;
   done;
  let rep = rle (bw s) in
  let oc = open out bin (filename^".AG") in
  output value oc rep;
   close_out oc;
```

```
(* On ne rajoute pas un @ mais un &, on espère qu'il n'y ait pas de @, il n'est pas 
question d'en rajouter sciemment ! *)
(* Lit dans un fichier écrit avec output_value *)
let lire ic =
let obj = ref "" in
try
   while true do
   obj := !obj^(input_value ic);
   done ;!obj
with \rightarrow close in noerr ic ;!obj;;
(* Décompression *)
let decompr bmp filename =
   (* On met la chaine dans s *)
   let f = open in bin filename in let s=lire f in close in f;
   let chaine = bw inv (rle inv s) in
   (* recherche de la longueur *)
   let j = ref 0 inwhile chaine.[(!j)]<>'&' do
     j := !j + 1done;
   let longueur = int of string (sub chaine 0 !j) in
   let n = ((length chaine) - \frac{1}{1} - 1)/3 in
     (* tombe juste! *)
   let m = \text{Array.make matrix } (n/\text{longueur}) longueur (0,0,0) in
(* Remplissage *)
   let k = (!\t{i})+1 \t{in}for x=0 to (n/longueur) - 1 do
   for y=0 to longueur-1 do
      let g = x * longueur + y inm. (x). (y) \leftarrow (int_of_char chaine.[k+g],
                      int_of_char chaine.[k+n+g],
                     int of char chaine. [k+2*n+g])
   done;
   done;
   (*let lg = length filename in
   if lg>3 && sub filename (lg-3) 3=".AG" then
      write bmp (sub filename 0 (lg-3)) m
   else*)
     write bmp (filename<sup>^</sup>".bmp") m;;
```

```
(* Compression avec Huffman *)
let compr bmp huff filename =
   let t = \text{read bmp} filename in
  let (longueur, larger) = (Array.length t. (0), Array.length t) inlet n = longueur * largeur in
      (* Insertion des caractéristiques du fichier:
         "(longueur)&(le reste)" *)
   let nbchiffres a = int of float (log (float of int a )/.log 10.)+1 in
   let b = nbchiffres longueur inlet s = make (b+1+3*n) ' ' in
   let ch long = string of int longueur in
   (* Ajoute la longueur *)
   for i=0 to b-1 do
     s.[i] <- ch long.[i]done;
   s.[b] <- '\&';
   (* Insertion des caractères de chaque pixel dans la chaîne *)
   let h = b + 1 in
   for i=0 to largeur-1 do
     for j=0 to longueur-1 do
         let k = longueur * i + j and (r, g, b) = t.(i).(j) in
         s. [h+k] <- char of int r;
         s. [h+k+n] <- char of int g;
         s. [h+k+2*n] \le -\text{char of int } bdone;
   done;
   let rep = codage s in
   let oc = open out bin (filename<sup>\sim".huf") in</sup>
  output value oc rep;
  close out oc;;
```
#### **CompressionGenerale.ml**

```
#load "unix.cma" ;;
open String;;
#use "C:/Users/Public/guillaume/Lycee/CG/MPE/TIPE/Compression_bmp_5.ml";;
#use "C:/Users/antoine/TD Caml/TIPE/Compression_bmp_5.ml";;
let repertoire = "C:/Users/antoine/TD Caml/TIPE/FichiersTest/";;
let repertoire = "C:/Users/Public/guillaume/Lycee/CG/MPE/TIPE/mlbmp/";;
(* Lit dans un fichier écrit avec output_value *)
let lire ic =
let obj = ref "" in
try
  while true do
  obj := :obj^{\wedge}(input value ic);done ;!obj
with \rightarrow close in noerr ic ; !obj;;
(* Applique la fonction "fonction" au fichier repertoire^fichier, l'enregistre en lui 
rajoutant extension, et précise dans le fichier de sauvegarde le temps qu'il a pris *)
let compression fonction repertoi fichier extension fichier de sauvegarde =
  (* On ouvre le fichier source *)
   let f = open in bin (repertoi^fichier) in let s=lire f in close in f;
   (* On compresse*)
   let t = Unix.time () in let rep = fonction s in let d = Unix.time () -. t in
   (* On enregistre le fichier *)
   let oc = open out bin (repertoi^fichier^extension) in output value oc rep; close out
oc;
   (* On enregistre le temps mis *)
   let oc2 = open out gen [Open append;Open creat] 222 fichier de sauvegarde in
output string oc2 (fichier^" -> "^fichier^extension^" : "^(string of float d)^"s ;
"^(string of int (String.length rep))^"octets\n"); close out oc2;;
let compression invisible fonction repertoi fichier extension fichier de sauvegarde =
   (* On ouvre le fichier source *)
   let f = open in bin (repertoi^fichier) in let s=lire f in close in f;
   (* On compresse *)
   let t = Unix.time () in let rep = fonction s in let d = Unix.time () -. t in
   (* On n'enregistre pas le fichier *)
   (* On enregistre le temps mis *)
   let oc2 = open out gen [Open append;Open creat] 222 fichier de sauvegarde in
output string oc2 (fichier^" -> "^fichier^extension^" : "^(string of float d)^"s ;
"^(string of int (String.length rep))^"octets\n"); close out oc2;;
(* Transforme un string en output_value *)
let string to output value s repertoire et fichier output =
   let oc = open out bin repertoire et fichier output in output value oc s; close out
OC;;
let fichier to output value repertoire et fichier fichier =
   let f = open in repertoire et fichier fichier in
   let s = input line f inlet oc = open_out_bin (repertoire_et_fichier_fichier^".oc") in
   output_value oc s; close_out oc ; close_in f;;
```

```
(* Transforme un bmp en output_value en rajoutant la longueur de l'image en début de 
chaine *)
let bmp to output value image repertoire et fichier output =
   let t = read bmp image in
   let (longueur, largeur) = (Array. length t. (0), Array. length t) in
   let n = longueur * largeur in
      (* Insertion des caractéristiques du fichier:
         "(longueur)&(le reste)" *)
   let nbchiffres a = int of float (log (float of int a )/.log 10.)+1 in
   let b = nbchiffres longueur inlet s = String.make (b+1+3*n) ' ' in
   let ch long = string of int longueur in
   (* Ajoute la longueur *)
   for i=0 to b-1 do
     s.[i] <- ch long.[i]done;
   s. [b] < - '&':(* Insertion des caractères de chaque pixel dans la chaîne *)
   let h = b+1 infor i=0 to largeur-1 do
      for j=0 to longueur-1 do
        let k = longueur * i + j and (r,q,b) = t.(i).(j) in
         s. [h+k] <- char of int r;
         s. [h+k+n] <- char of int g;
         s. [h+k+2*n] \leq - \text{char of int } bdone;
   done;
   let oc = open out bin repertoire et fichier output in output value oc s; close out
OC;let input_value_to_bmp repertoire_et_fichier_input image =
   let f = open in bin repertoire et fichier input in let chaine=lire f in close in f;
   (* recherche de la longueur *)
   let j = ref 0 inwhile chaine.[(!j)]<>'&' do
     j := !j + 1done;
   let longueur = int of string (sub chaine 0 !j) in
   let n = ((length chaine) - \frac{1}{3} - 1)/3 in
      (* tombe juste! *)
   let m = \text{Array.make matrix } (n/\text{longueur}) longueur (0,0,0) in
   (* Remplissage *)
   let k = (!\ni) + 1 in
   for x=0 to (n/lonqueur) - 1 do
   for y=0 to longueur-1 do
      let q = x * longueur + y inm. (x). (y) < - (int of char chaine. [k+q] ,
                    int of char chaine. [k+n+q],
                     int of char chaine. [k+2*n+g])
   done;
   done;
   write bmp image m;;
   let partiel fonction long s = fonction (String.sub s 0 long);;
   let placebo s = s;;
```
### **fonctions.ml**

```
#use "C:/Users/Public/guillaume/Lycee/CG/MPE/TIPE/CompressionGenerale.ml";;
#use "C:/Users/antoine/TD Caml/TIPE/CompressionGenerale.ml";;
let repertoire = "C:/Users/antoine/TD Caml/TIPE/mlbmp/Test Format 1200/";;
let repertoire = "C:/Users/Public/guillaume/Lycee/CG/MPE/TIPE/mlbmp/Test 
Format 1200/";;
let fichier de sauvegarde = repertoire^"log.txt";;
(* Applique les compressions à une liste de (fonction, fichier, extension) *)
let rec compress = function
   |12-2()|(fonction,fichier,extension)::t-> compression fonction repertoire fichier extension 
fichier de sauvegarde; compress t;;
let rec compress repertoire repertoi = function
   |11->()|(fonction,fichier,extension)::t-> compression fonction repertoi fichier extension 
(repertoi^"log.txt");compress_repertoire repertoi t;;
let rec compress repertoire invisible repertoi = function
   |[]->()
   |(fonction,fichier,extension)::t-> compression_invisible fonction repertoi fichier 
extension (repertoi^"log.txt");compress repertoire invisible repertoi t;;
let 1 todo 1200 sans huf =
[(bw,\overline{y}JPEG 1200.bmp.oc",".bw');...; (rle_inv, "Texte_1200.txt.oc.bw.rle",".rle_inv")];;
let 1 todo 1200 huf =
[(huf,"JPEG 1200.bmp.oc",".huf");...;(huf,"Texte 1200.txt.oc.mtf.rle",".huf");(huf,"Tex
te 1200.txt.oc.bw.mtf.rle",".huf")];;
(* Découpe de manière régulière en n un fichier te de longueur long *)
let rec construit 1 todo partiel te long k n =
   if n<k then
      []
   else
      (partiel bw (long*k/n), te, string of int k ^".bw")::(construit 1 todo partiel te
long (k+1) n);;
let 1 todo partiel 29000=construit 1 todo partiel "Texte 29000.txt.oc" 31162263 1 100;;
(* 31162263 est la longueur de la chaine, qu'on découpe en 100 *)
(* Test le découpage en ne faisant rien, pour vérifier que c'est instantanné, placebo 
est la fonction identité. *)
let rec construit 1 todo partiel 1200placeb te long k n =
   if n<k then
      \Boxelse
      (partiel placebo (long*k/n),te, string_of_int k^".pl")::
(construit 1 todo partiel 1200placeb te long (k+1) n);;
let 1 todo partiel 29000pl=construit 1 todo partiel 1200placeb "Texte 29000.txt.oc"
31162\overline{2}63 1 100;;
(* Ici, on compresse en concervant bw, puis rle, puis mtf, puis huf (en l'oubliant) du 
découpage de Texte_29000 *)
(*BW_eoff en premier *)
let rec construit 29000 bw eoff te long k n =
   if n<k then
      \Boxelse
      (partiel bw eoff (long*k/n), te, string of int k
^".bw eoff")::(construit 29000 bw eoff te long (k+1) n);;
compress_repertoire "C:/Users/Public/guillaume/Lycee/CG/MPE/TIPE/mlbmp/Decoupage/"
(construit 29000 bw eoff "Texte 29000.txt.oc" 31162263 1 100);;
(*RLE ensuite *)
let rec construit 29000 bw rle k n =
   if n<k then
      \lceil
```

```
else
      (rle,"Texte_29000.txt.oc"^(string_of_int k)^".bw_eoff",
".rle"):: (construit 29000 bw rle (k+1) n);;
compress_repertoire "C:/Users/Public/guillaume/Lycee/CG/MPE/TIPE/mlbmp/Decoupage/"
(construit 29000 bw rle 1 100);;
(* MTF ensuite *)
let rec construit 29000 bw rle mtf k n =
   if n<k then
      \Boxelse
      (mtf,"Texte_29000.txt.oc"^(string_of_int k)^".bw_eoff.rle",
".mtf"):: (construit 29000 bw rle mtf (k+1) n);;
compress_repertoire "C:/Users/Public/guillaume/Lycee/CG/MPE/TIPE/mlbmp/Decoupage/"
(construit 29000 bw rle mtf 1 100);;
(* Huffman ensuite, qu'on oublie *)
let rec construit 29000 bw rle mtf huf k n =
   if n<k then
      []else
      (huf,"Texte_29000.txt.oc"^(string_of_int k)^".bw_eoff.rle.mtf",
".huf"):: (construit 29000 bw rle mtf huf (k+1) n);;
compress_repertoire<sup>-</sup>invisible
"C:/Users/Public/guillaume/Lycee/CG/MPE/TIPE/mlbmp/Decoupage/"
(construit 29000 bw rle mtf huf 1 100);;
(* Et maintenant, on compose plusieurs fois la série bw rle mtf huf_bis *)
let 1 compose =
[(bw_eoff,"Texte_29000.txt.oc",".bw_eoff");(rle,"Texte_29000.txt.oc.bw_eoff",".rle");(m
tf, "Texte 29000.txt.oc.bw eoff.rle",".mtf");(huf bis, "Texte 29000.txt.oc.bw eoff.rle.mt
f",".huf_bis");(bw_eoff,"Texte_29000.txt.oc.bw_eoff.rle.mtf.huf_bis",".bw_eoff");(rle,"
Texte 29000.txt.oc.bw eoff.rle.mtf.huf bis.bw eoff",".rle");...;(huf bis,"Texte 29000.t
xt.oc.bw_eoff.rle.mtf.huf_bis.bw_eoff.rle.mtf.huf_bis.bw_eoff.rle.mtf.huf_bis.bw_eoff.r
le.mtf", ".huf bis")];;
(* Comme on n'a pas un début de courbe convaincant, on le fait, mais on n'affiche pas 
les fichiers qui vont nous embêter, on compose tout d'un coup... *)
let tout s =huf (mtf (rle (bw_eoff s)));;
(* max indique la découpe maximale (1=entier, 100=un centième du fichier) du fichier 
prise, comme si le fichier ne faisait que long/max au total, ça permet d'avoir le 
fichier de départ découper en 10000, plutôt que d'avoir un décalage dû aux entiers... 
*)
let rec construit_29000_tout te long k n max =
   if n<k then
     \Boxelse
      (partiel tout (long*k/n/max), te, string of int k ^" max " ^ string of int max ^
".tout"):: (construit 29000 tout te long (k+1) n max);;
let rec construit 29000 tout loga te long k pas =
   if long<k then
      \Boxelse
      (partiel tout (int of float k), te, string of int (int of float k)
^" loga(taille).tout")::(construit 29000 tout loga te long (k*.pas+.1.) pas);;
compress_repertoire_invisible 
"C:/Users/Public/guillaume/Lycee/CG/MPE/TIPE/mlbmp/Decoupage/"
(construit 29000 tout loga "Texte 29000.txt.oc" 3116. 1. (exp((log 3116.)/.100.)));;
```
#### **huffman\_perso3.ml**

```
type poids = int;
type caractere = int;
type arbre = Feuille of caractere * poids | Arbre of arbre * poids * arbre;;
let histogramme s =
   let h = Array.make 256 0 in
      for i=0 to String.length s -1 do
         let pos = int of char s.[i] in
         h.(pos) \le -h.(pos) +1done; h;;
let poids h =
  match h with
   |Feuille (_, p) -> p
  |Arbre (, p, ) -> p;;
let (\langle \langle \rangle al a2 = (poids a1)-(poids a2);;
let faire arbre h =let tb = Array.make 256 (Feuille(0, 0)) in
      for i=0 to 255 do
         tb.(i) \leq Feuille(i,h.(i))
      done;
      Array.sort (<<) tb;
      let j = ref 0 inwhile poids tb. (!j) = 0 do
            j := !j+1;done;
         for k= !j to 254 do
            let pd=poids tb.(k) + poids tb.(k+1) in
               tb.(k+1) <-Arbre(tb.(k), pd, tb.(k+1));
               let i= ref (k+1) in
                  while 1i<255 && pd > poids tb. (!i+1) do
                      let tmp = tb.(!i) in
                         tb.(!i) <- tb.(!i + 1);
                         tb. (!i+1) <- tmp;
                         i := !i+1;done;
         done; tb. (255);;
let rec creer codes t tbcodes q =match t with
   |Feuille (x, ) \rightarrow tbcodes.(x) < -q|Arbre (t1, , t2) -> creer codes t1 tbcodes (q^"0");creer codes t2 tbcodes (q^"1");;
let codage complexite n2 s =
   let tbcodes = Array.make 256 "" in
      creer_codes (faire_arbre (histogramme s)) tbcodes "";
      let rep = ref "" in
         for i = 0 to String. length s - 1 do
            rep := !rep \land tbcodes. (int of char s.[i]);
         done;
         !rep;;
let premiere passe s tbcodes =
   let lgth=ref 0 in
      for i = 0 to String. length s - 1 do
         lgth := !lgth + (String.length tbcodes.(int of char s.[i]));
      done;
      !lgth;;
```

```
let codage s =
   let tbcodes = Array.make 256 "" in
      creer codes (faire arbre (histogramme s)) tbcodes "";
      let rep = String.make (premiere passe s tbcodes) ' ' and j=ref 0 in
         for i = 0 to String. length s - 1 do
            let ajout=tbcodes.(int of char s.[i]) in
            let lg ajout = String. length ajout in
            for k=\overline{0} to 1g ajout-1 do
               rep. [!j+k] <- ajout. [k];
            done;
            j:=!j+lg_ajout
         done;
         rep;;
let rec decodage aux s t t0 i =
  match t0 with
   | Feuille (x, ) \rightarrow(String.make 1 (char of int x))^decodage aux s t t i
   |Arbre (t1, t2) ->
      if i=String.length s then
         ""
      else
         if s.[i] = '0' then
            decodage aux s t t1 (i+1)else
            decodage aux s t t2 (i+1);let decodage s t=
   match t with
   |Feuille (x, p) \rightarrow String.make p (char of int x)
   | \rightarrow decodage aux s t t 0;;
let efficacite s = (string of int (8 * String.length s)) ^" --> "^ (string of int
(String.length (codage s)));;
(* Exemple d'un arbre de hauteur 256... *)
let range () =let h = Array.make 256 0 in
   let a=ref 0 and b =ref 1 and c= ref 0 in
     for i=0 to 255 do
         h.(i) \langle - | b \ranglec:= !b; b:= !a+ !b; a:= !c;
      done; h;;
let huf=codage;;
let huf_inv=decodage;;
let rec huit vers un aux s p n rep=
   if n<8 then
      if p+n<String.length s then
         huit vers un aux s p (n+1) (2*rep+int of string (String.make 1 s. [p+n]))
      else
         (* à la fin, il complète la chaine par des 0 pour finir l'octet *)
         huit vers un aux s p (n+1) (2*rep)else
      rep;;
let huit vers un s p = huit vers un aux s p 0 0;;
(* Encode huffman sur 1 octet, donc renvoie les caractères à la place d'une série de 0 
et de 1 *)
let huf bis s =let s2 = huf s inlet rep = String.make ((String.length S2+7)/8) ' ' in
   for i=0 to (String.length s2+7)/8 -1 do
      rep.[i] <- char_of_int (huit_vers_un s2 (8*i))
   done;
   rep;;
```
### **Radix MM 5.ml**

```
(***********************************************)
(* Radix et méthode de Manber et Myers *)
(***********************************************)
              (* Version 5 *)
open String;;
(* Place les indices 0 à n-1, représentant les caractères, dans la table de hachage tab 
*)
let place s tab =
   for i=0 to length s-1 do
      let k = int of char s.[i] intab.(k) \langle -11 \rangle : \overline{\text{t}}ab.(k)
   done;;
(* Place les éléments de la table dans le tableau t *)
let rec vide aux t a i = function
   \begin{bmatrix} \begin{bmatrix} 1 & -\end{bmatrix} & -\end{bmatrix} i = indice auquel au peut insérer *)
   |h::q -> (* t.(i) < - [|(h, (true, a, a)) ; (h, (true, a, a)) ||]; *)
      (**) t.(i).(0) <- (h,(true,a,a));
            t.(i).(1) <- (h,(true,a,a)); (**) (* plus rapide! *)
            vide aux t a (i+1) q;;
(* Vide la table et crée le tableau classes *)
let vide nb char tab t =let i = ref 0and classes = Array.make matrix (max (nb char*nb char) (Array.length t)) 2 0 in
   for a=0 to nb_char-1 do
      (* classes.(a) <- [|!i;!i|]; *)
      (**) classes.(a).(0) <- !i ;
           classes.(a).(1) <- !i ; (**)(* début de la classe du caractère a (éventuellement vide!) *)
      i := vide aux t a (!i) (tab.(a))
   done;
   t,classes;;
(* Tri radix : Tri des chaînes selon leur premier caractère
On place les indices des rotations dans la table de hachage, puis on vide cette table 
dans un tableau t, qui se trouve ainsi trié selon le premier caractère de chaque chaîne 
*)
let radix 1 nb char s =let n = length s + nb char-256 inlet tab = Array.make nb char [] in
   place s tab;
   if nb char=257 then tab.(256) <- [n-1] (* else () *);
(* On rajoute l'eoff dans la classe 257 *)
   let t = Array.make matrix n 2 (0, (true,0,0)) invide nb char tab t;;
(*** Méthode de Manber et Myers ***)
(* variables :
- t : tableau que l'on trie, la première colonne est la référence, la deuxième est 
modifiée au cours du parcourt ; à la fin de l'étape, on recopie la deuxième sur la 
première
t.(i).() = (a, (b, c, d)), la rotation en position i :
a : numéro de la rotation (type int)
b : booléen "ce terme est dans une classe, donc n'est pas trié" (type bool)
c : indice de la classe (type int)
d : indice complémentaire pour distinguer deux termes issus d'une même classe après une 
étape (type int)
```

```
- classes : tableau des classes, contient n cases, majoration (grossière) du nombre
maximal de classes. On aurait pu se limiter à n/2...
Colonne 0 : Indice du début de chaque classe
Colonne 1 : Pointeur qui est dirigé vers la destination de la prochaine insertion dans 
chaque classe (sujet au changement donc à réinitialiser entre chaque étape)
- reste : tableau à 1 case, donnant le nombre de chaînes non triées. On arrête si ce 
nombre tombe à 0
- pos : tableau donnant la position de chaque rotation dans t : pos.(a) = i ssi 
t.(i).(0) = a,
*(* Premier renommage : initialisation de t par détection des caractères déjà triés 
(ceux qui sont seuls dans leur classe *)
let initialise nb char t n classes reste = (* ask "initialise"; *)
   let i = ref \space 0 \space inwhile !i<>nb char do
     (* ask ((make 1 (char of int !i)) ^"\n");
      ask ((string of int (classes.(!i).(0)))^"\n"); *)
      let k = classes. (!i). (0) (* vraie valeur *) in
      if k \ge n then
         i := nb char
      else
         let a, (b, c, ) = t. (k).(0) in (* 0 ou 1 arbitrairement *)
         if c \ll (!i) then (* les classes !i à c-1 sont vides *)
               i := celse (* test de solitude *)
            if k \leq (n-1) && (let \_, (b',c', \_) = t.(k+1).(0) in b' && c'=c)
            | \t k \ll 0 && (let \iota, (bb',cc', \iota) = t.(k-1).(0) in bb' && cc'=c)
               then (* il n'est pas seul... *)
                  incr i
               else (* il est seul DONC il est bien trié! (tri selon le premier 
caractère) *)
                  begin
                     (* t.(k) < - [|(a,(false,300+(!i),0));(a,(false,300+(!i),0))|]; *)
                     (* * )t.(k).(0) <- a,(false,300+(!i),0);
                     t.(k).(1) <- a,(false, 300+(!i),0);
                     (**)
                     reste.(0) <- reste.(0) -1;
                     incr i
                  end
   done;;
(* complexité O(1) *)
(* Renvoie 2^p *)
let pow p = int of float (2. ** (float of int p));;(* Modulo modifié, ne renvoie que des entiers positifs *)
let mod' a b = let c = a mod b in
               if c<0 then c+b else c;;
(* Parcourt le tableau t en regardant pour chaque rotation a si l'antécédent a' de a 
est dans une classe. Si oui, on place a' là où le pointeur nous l'indique. A l'issu de 
cette étape p, la colonne 1 de t est triée selon 2^(p+1) caractères. *)
let parcourt n p pos t classes = (* ask "parcourt"; *)
   (* print_int (Array.length classes); *)
   for i=0 to n-1 do
      let a, (c, ) = t.(i).(0) in (* valeur réelle! *)
```

```
(* *print string "i = "; print int i; print newline ();
      print string "a = "; print int a; print newline ();
      print string "classe : "; print int c; print newline ();
      **)
      (*if Array.length classes<257 || a - pow p>=0 then (* Si on a l'eoff 
(nb char=257, on ne revient pas sur la fin de la chaine, on est forcément bien
rangé...) *) (* Finalement, au pire on revient, ce n'est pas bien grave... *)*)
            let a',(b',c',) = t.(pos.(mod' (a - pow p) n)).(0) in (* <- antécédent *)
            ( * *
            print string "antécédent = "; print int a'; print newline ();
            print string "classe : "; if b' then print string "oui" else print string
"non"; print newline ();
            print matrix t "t"; ask "check.";
            **)
            if b' (* l'antécédent est dans une classe *) then
               begin
                  t.(classes.(c').(1)).(1) <- (a',(true,c',c)); (* on place où le
pointeur nous l'indique *)
                 classes.(c').(1) <- classes.(c').(1) +1 (* on redirige le pointeur
vers la case suivante *)
               end;
               (* NE PAS modifier pos ici!!! Ce sera fait dans renomme *)
   done;;
(* Crée le tableau pos *)
let posit t n = (*ask "posit"; *)let p = Array. make n 0 in
   for i=0 to n-1 do
     let a_{r} = t.(i).(0) in
     p.(a) \overline{\langle}- i
  done;
  p;; (* pos.(a) = la position de a dans t, colonne 0 *)(* Fonction de renommage des classes : on crée des nouvelles classes numérotées 
0,1,2..., les dernières du tableau classes ne sont dons pas utilisées. On change la 
classe des éléments "vivants", càd dans une classe, et on réinitialise le tableau 
classes avec les indices des nouvelles classes. *)
let renomme n t pos classes reste = (* ask "renomme"; *)
  let last = ref (false,0,0) in (* Référence à la dernière case vue *)
  let actuelle = ref (-1) in
   for i=0 to n-1 do
      let a, (b, c, d) = t. (i) . (1) in (* valeur actualisée par parcourt *)
      pos.(a) \leftarrow i; (* actualisation de la position *)
     (* -> renommage des classes! Actualisation, càd copie de la colonne 0 sur la 
colonne 1 *)
      let (bb', cc', dd') = !last inif b (* ssi a, a été modifié lors de parcourt et donc est dans une classe *)
then
         if bb' && cc'=c && dd'=d (* i<>0 inutile ici grâce au !last, que l'on a 
d'ailleurs déjà évalué *)
            then (* il n'est pas seul : le précédent est de sa classe *)
```

```
begin
                  t.(i).(0) \leq -a, (true, !actuelle, 0);
                  t.(i).(1) \leq a, (true, !actuelle, 0);
                  (* on lui donne la nouvelle classe (!actuelle) de son prédécesseur *)
                  last := (true (* car b = true *), c, d)
               end
         else if i < >n-1 && (let , (b',c',d') = t.(i+1).(1) in b' && c'=c && d'=d)
            then (* il n'est pas seul : le suivant est de sa classe *)
               begin
                  actuelle := 1+ !actuelle ;
                  classes.(!actuelle).(0) <- i;
                  classes. (!actuelle). (1) <- i;
                  t.(i).(0) <- a, (true, !actuelle, 0);
                  t.(i).(1) \leftarrow a, (true, !actuelle, 0);
                  last := (true, c, d)end
         else (* il est seul *)
               begin
                  t.(i).(0) <- a,(false, 600 + \text{reste.} (0),0);
                  t.(i).(1) <- a,(false, 600 + \text{reste.} (0),0);
                   (* on donne un nom original à l'élément décédé. Il sera le seul à le 
porter. *)
                  (* Attention! On change last pour garder une trace de ce qui fut à 
cette place *)
                  last := (true, c, d);
                  reste.(0) <- reste.(0) -1;
               end
      else
        (* Attention! Même si l'élément n'est pas dans une classe, il faut penser à 
renommer last! *)
        last := (false, c, d)done;;
(* Fonction finale : on effectue un radix pour k=1 puis on itère parcourt et renomme 
jusqu'à ce que l'on dépasse de la taille des chaînes ou que chacune soit triée. *)
let ultimate radix mm aux nb char s =let t, classes = radix 1 nb char s in
   let n = length s +nb char-256 in
   let reste = [|n|] in
   initialise nb char t n classes reste;
   let p = ref 0and pos = posit t n inwhile reste.(0)\leq0 do
      (* 2^p caractères triés lorsqu'on COMMENCE l'étape p *)
     parcourt n !p pos t classes;
      incr p;
      if pow !p (* <- nombre de caractères triés à cette étape du calcul *) < n then
         renomme n t pos classes reste
      else reste.(0) <- 0
   done;
   t;;
```

```
let ultimate radix mm = ultimate radix mm aux 256;;
let ultimate radix mm eoff = ultimate radix mm aux 257;;
(* Complexité : O(n*log n) pour une chaîne de longueur n *)
(* Affiche le résultat sous forme de rotations *)
let interprete t s =
  let n = length s in
  print string ("\n"^"Rotations triées pour: \""^s^"\"\n");
   for i=0 to n-1 do
     let a, = t.(i).(1) in
     print_string ("("^(string_of_int a)^")"^(if n>10 && a<10 then " " else " ")^(sub
s a (n-a)) (sub s 0 a);
     print string "\n"
   done;
  print_string "\n";;
(* Fonction qui affiche concrètement le résultat du tri *)
let test s =
   let t = ultimate radix mm s in
   interprete t s;;
(* Fonction de vérification de la correction du tri : attention, complexité 
désastreuse! *)
let verif s =let t = ultimate radix mm s in
   let n = length s in
   let bool t = Array.maken false in
   for i=0 to n-1 do
     bool_t.(i) <- true
   done;
   for i=0 to n-1 do
     if not bool t.(i) then failwith "erreur : doublons"
   done;
   let extrait a = (sub s a (n-a))^{\wedge}(sub s 0 a) in
   for i=1 to n-1 do
     let r2, = t.(i).(1)
      and r1, = t.(i-1).(1) in
      let s2 = extrait r2 and s1 = extrait r1 in
      if s1 > s2 then failwith "erreur : tableau non trié"
   done;
   print string "==> Tri réussi!\n";;
let rec tri radix aux t i rep =
  if i<0 then
     rep
   else
     let (a, )=t.(i) . (1) in
     tri radix aux t (i-1) (a::rep);let tri radix general nb char s =let t = ultimate radix mm aux nb char s in
   tri radix aux t (Array.length t -1-nb char+256) [];;
let tri radix mm = tri radix general 256;;
let tri radix mm eoff = tri radix general 257;;
```
### **Bibliographie :**

WIKIPÉDIA, Transformée de Burrows−Wheeler, [En ligne], https://fr.wikipedia.org/wiki/Burrows−Wheeler\_Transform (Page consultée le 19/05/2014) WIKIPÉDIA, LZ77 et LZ78, [En ligne], http://fr.wikipedia.org/wiki/LZ77\_et\_LZ78 (Page consultée le 19/05/2014) BURROWS Michael, WHEELER David John, A Block Sorting Lossless Data Compression Algorithm, Cambridge : University of Cambridge, 10 Mai 1994, 24 pages FELDSPAR Antaeus, An Explanation of the Deflate Algorithm, [En ligne], http://www.zlib.net/feldspar.html (Page consultée le 19/05/2014) MICROSOFT, LZ77 Compression Algorithm, [En ligne], http://msdn.microsoft.com/en−us/library/ee916854.aspx (Page consultée le 19/05/2014) WIKIPÉDIA, Run−length encoding, [En ligne], https://fr.wikipedia.org/wiki/Run−length\_encoding (Page consultée le 19/05/2014) Faiseur, Les algorithmes de compression − Partie 1 − La théorie, [En ligne], http://www.asmforum.net/t107−les−algorithmes−de−compression−partie−1−la−theorie (Page consultée le 19/05/2014) WIKIPÉDIA, Radix Sort, [En ligne], https://en.wikipedia.org/wiki/Radix\_sort (Page consultée le 19/05/2014)

Guillaume Ménard et moi-même souhaiterions remercier Marc Lorenzi, pour son aide et son soutien tout au long de ce TIPE.